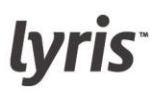

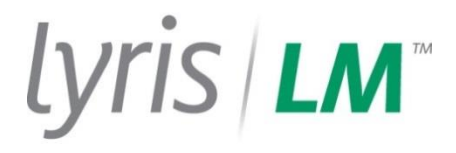

# <span id="page-0-0"></span>Lyris ListManager API

User Manual

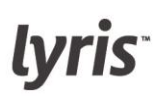

<span id="page-1-0"></span>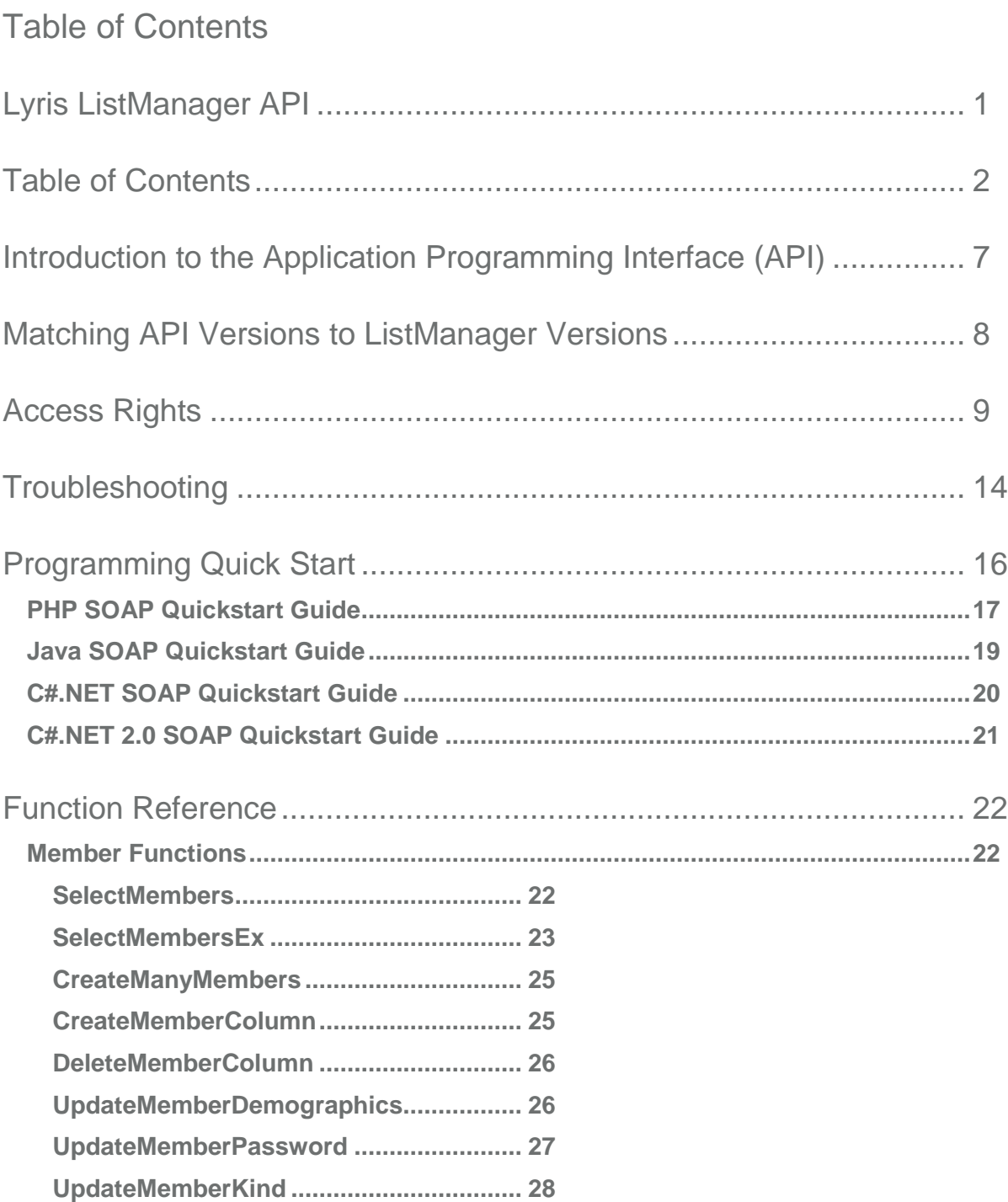

# lyris<sup>®</sup>

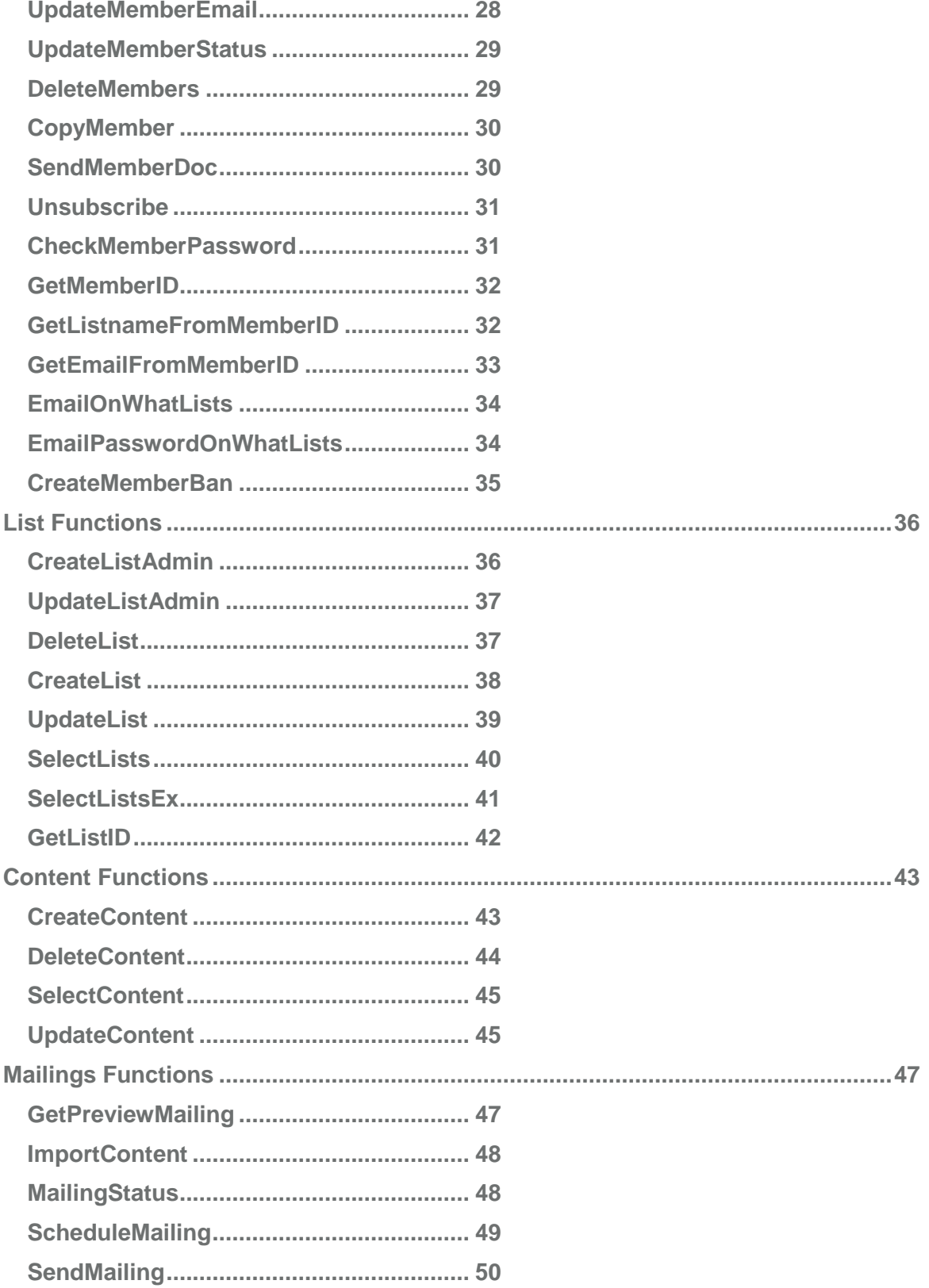

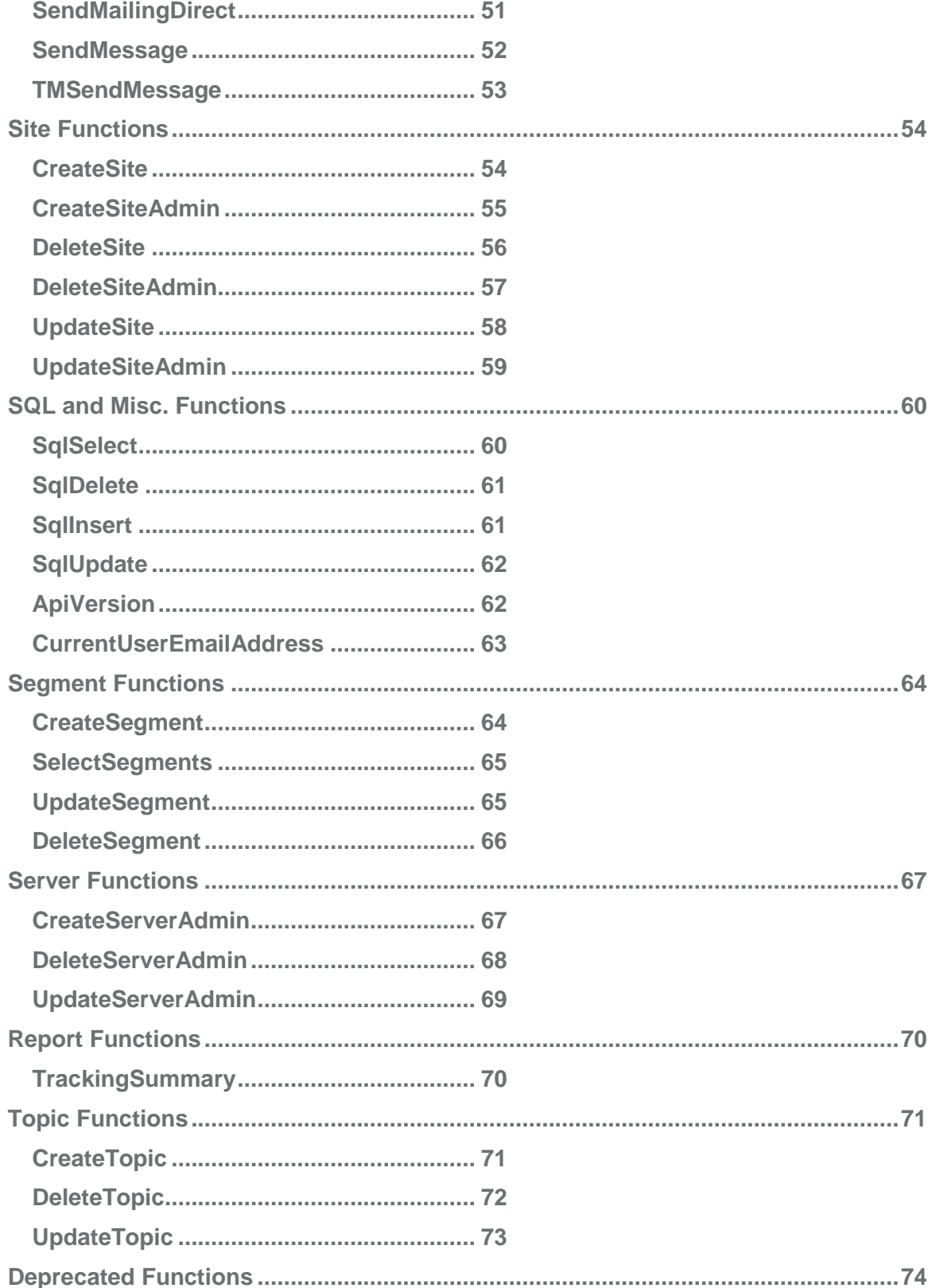

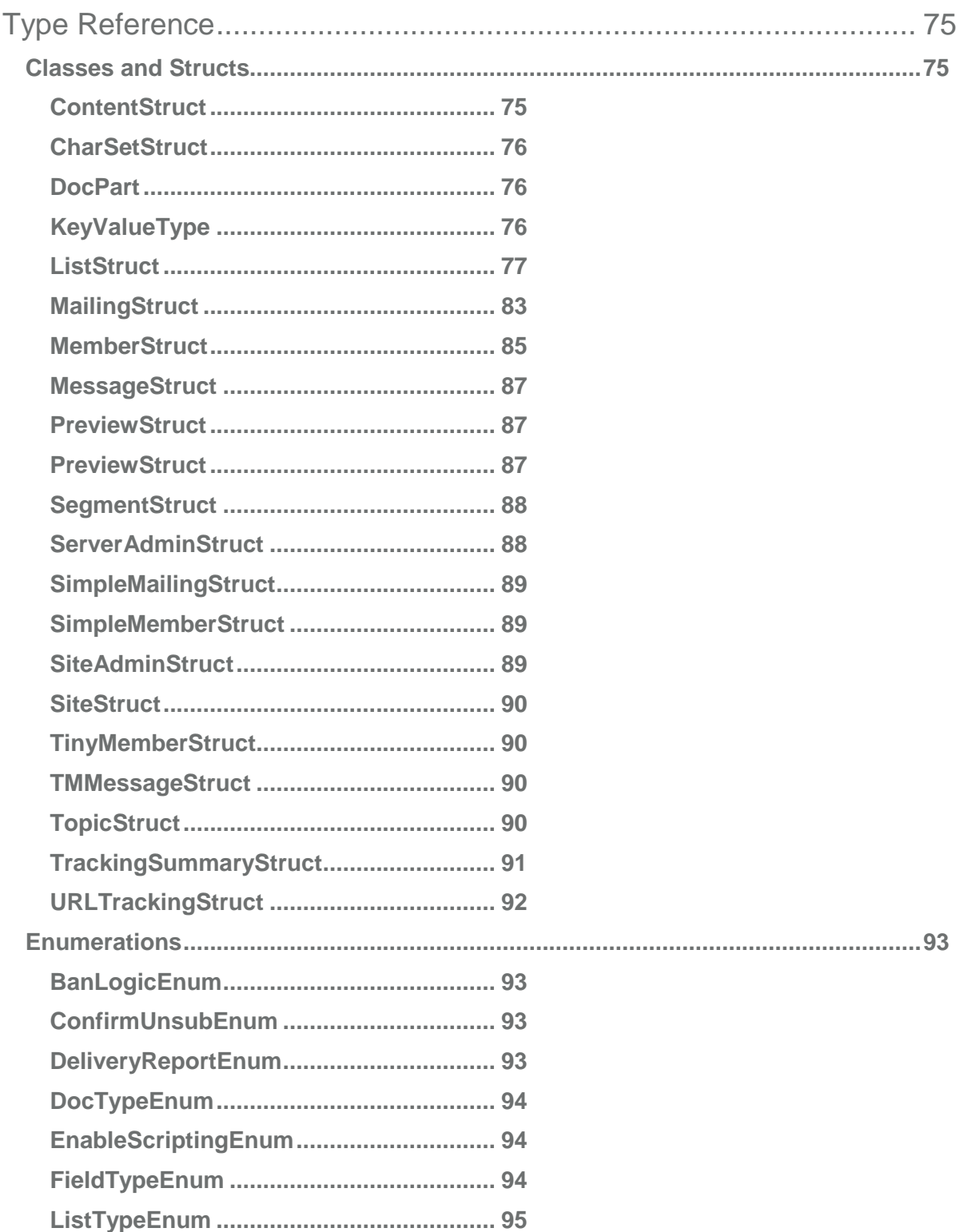

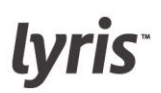

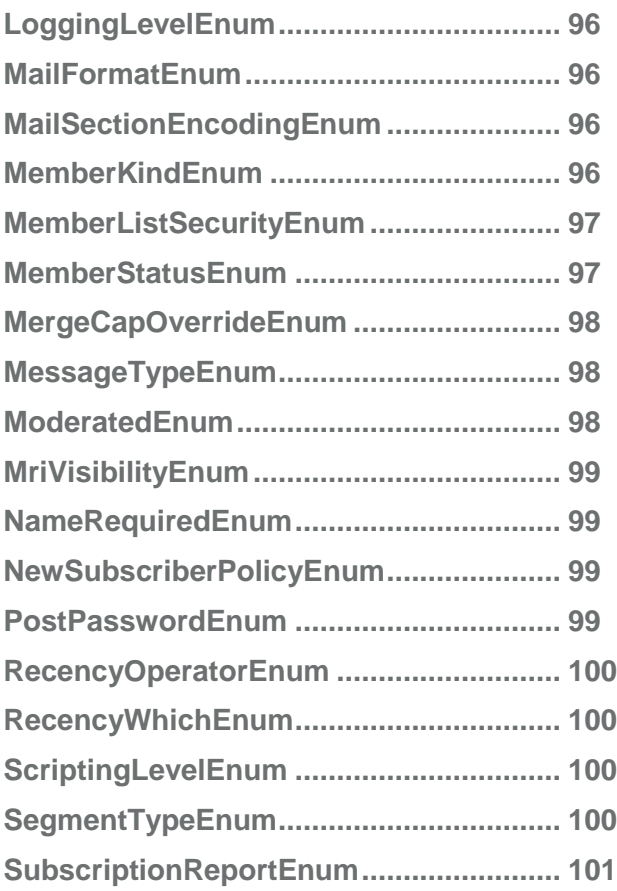

# <span id="page-6-0"></span>Introduction to the Application Programming Interface (API)

ListManager allows administrators to access and manipulate the database tables using SOAP (Simple Object Access Protocol). SOAP provides a way to communicate between applications running on different operating systems, with different technologies and programming languages. SOAP is a key element of Microsoft's .NET architecture for future Internet application development. SOAP provides a higher-level interface to database information so that no knowledge of database query protocols is required.

ListManager's API can be invoked from any language with SOAP support, including:

.NET Java Php **Tcl** Ruby

Examples of ListManager's functions in different languages are available in your ListManager's soap directory:

http://yourlistmanagerurl/soap

Or, you may navigate to Utilities: Other: Programming API.

To use the ListManager API effectively, it is important to understand the information stored in each table column. Many functions require modification of record fields in order to work properly. It is also important to understand the possible side effects of modifying these fields. For example, if you set a member's 'MemberType' attribute to 'unsub', then that member's record may be deleted if the list is set up to purge unsubscribed members.

# <span id="page-7-0"></span>Matching API Versions to ListManager Versions

The ListManager API is updated separately from ListManager; as a result, API updates don't necessary correspond directly to ListManager updates. Here is a list showing API versions and which version(s) of ListManager they work with:

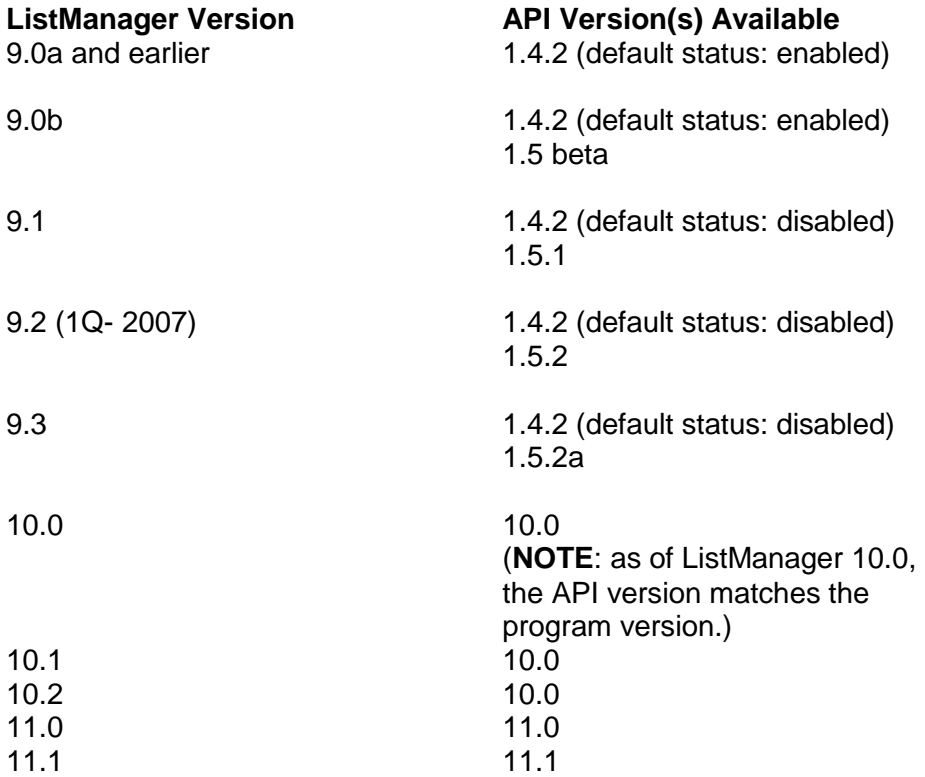

# <span id="page-8-0"></span>Access Rights

Starting with ListManager 10.0, a user has to be a list admin of at least one list in order to use API functions (i.e., all API functions require authentication). Some administration functions may require additional information or administrative access beyond the list administrator level. An http 401 (authentication) error will be returned if the user does not have privilege to access a particular function.

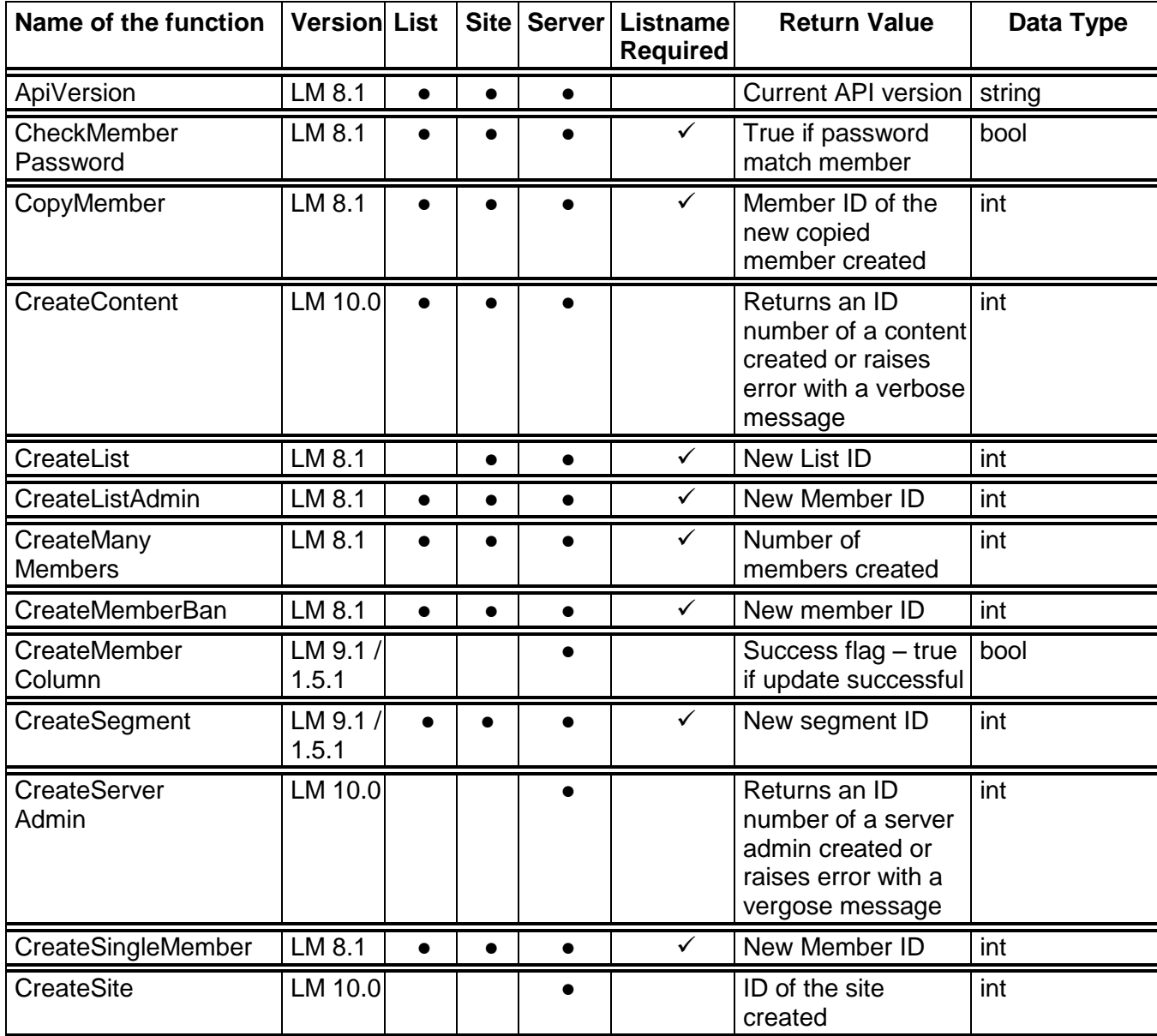

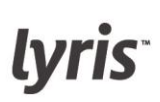

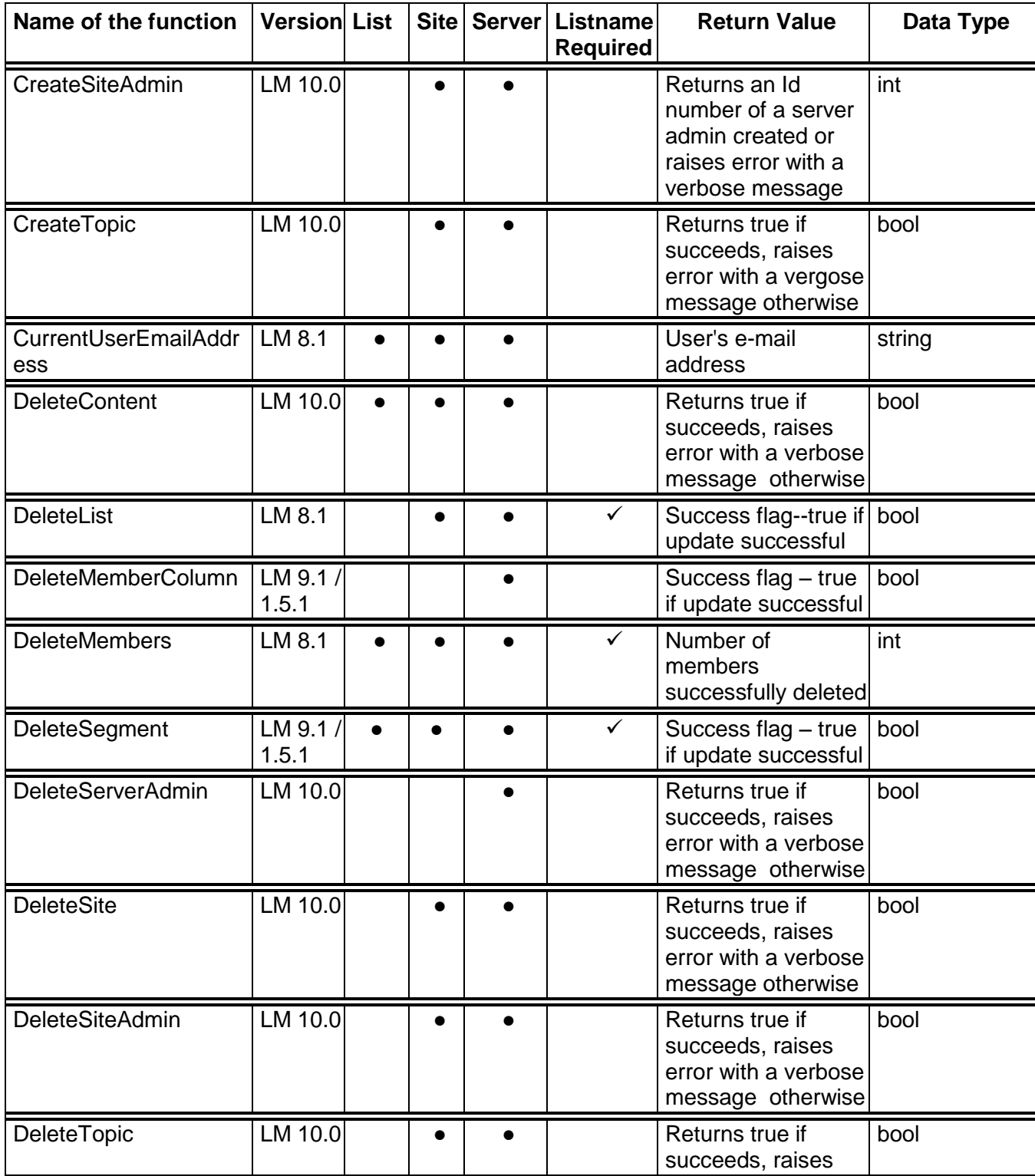

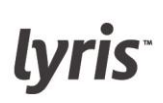

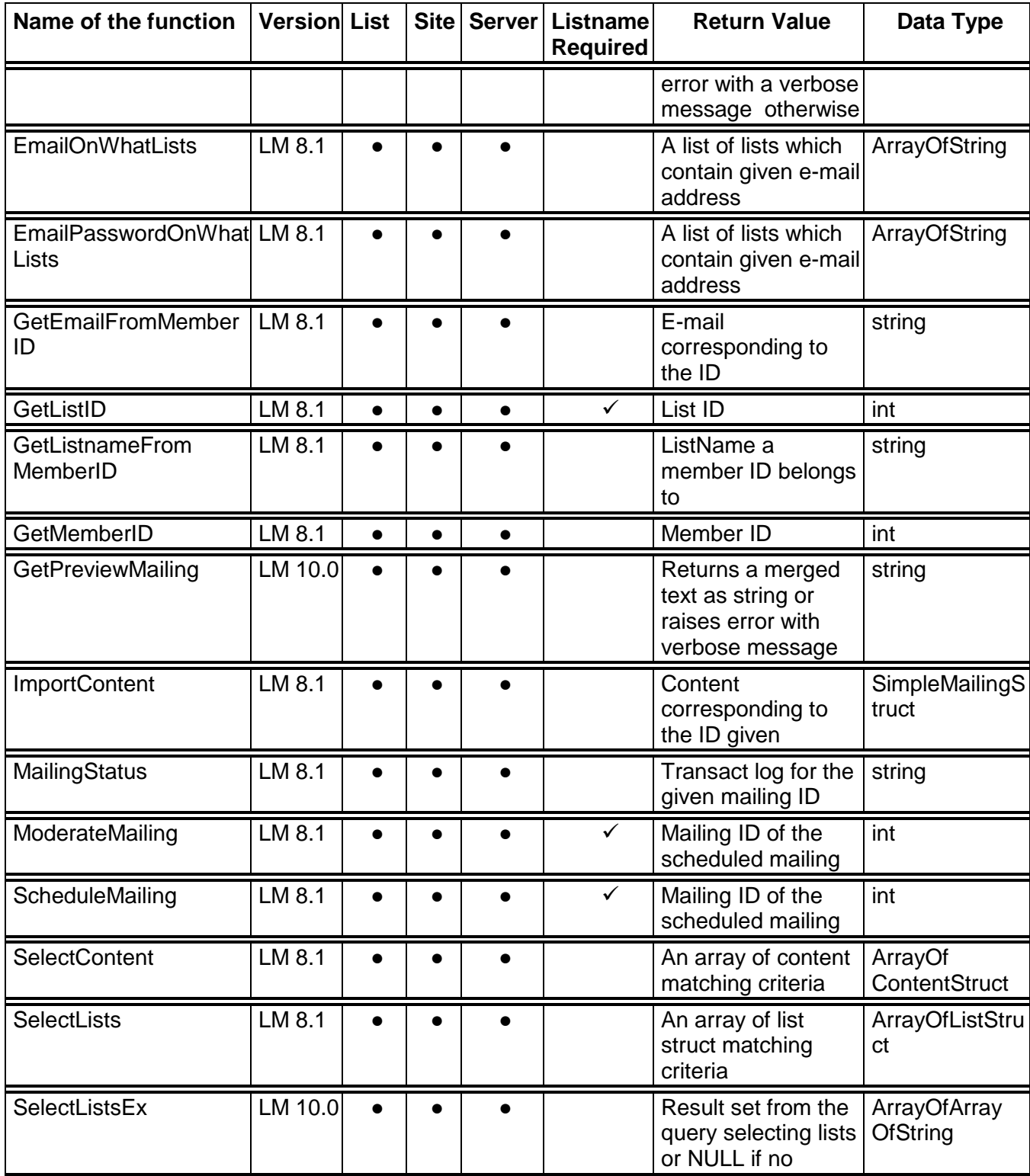

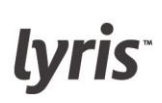

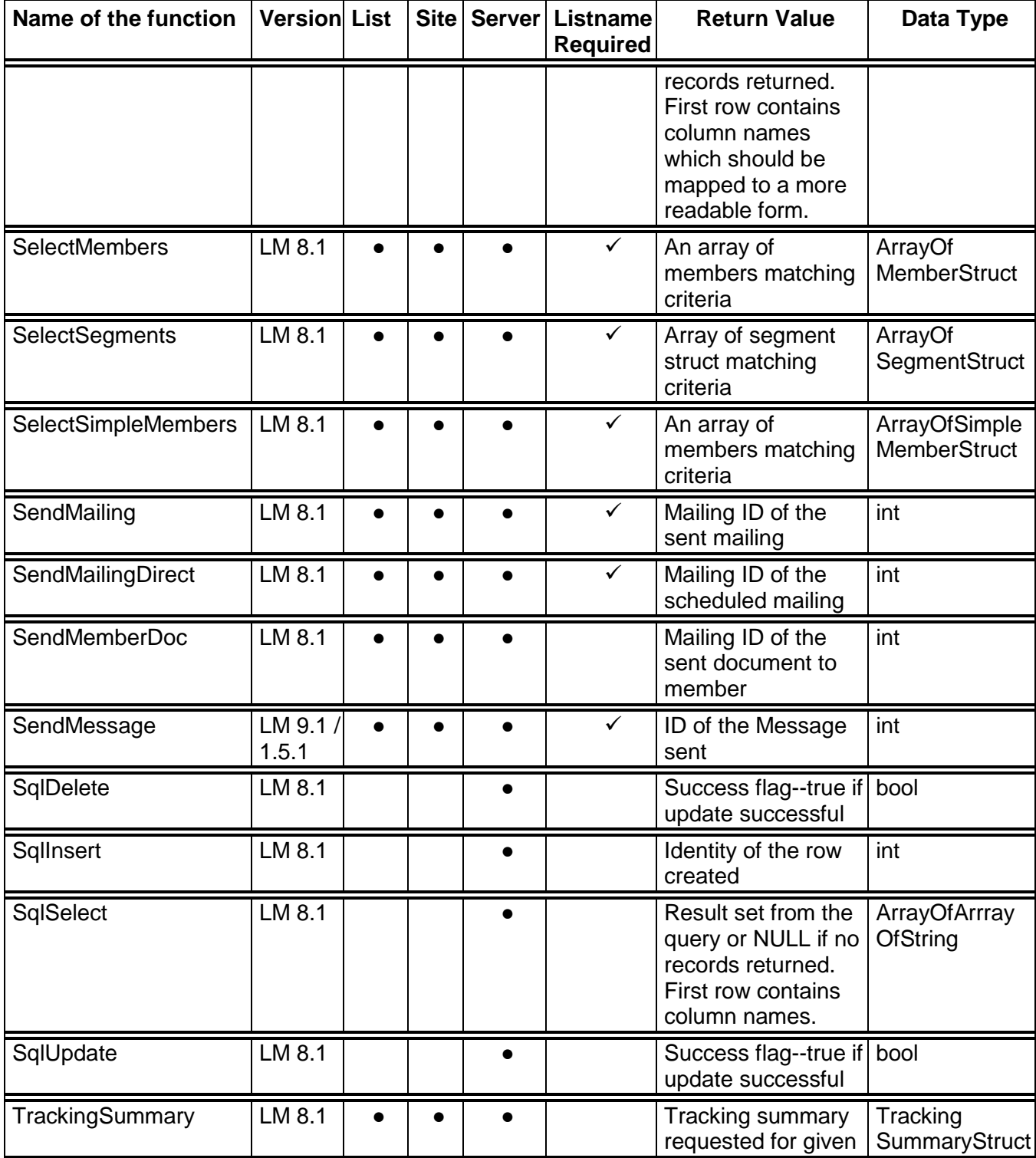

# lyris<sup>-</sup>

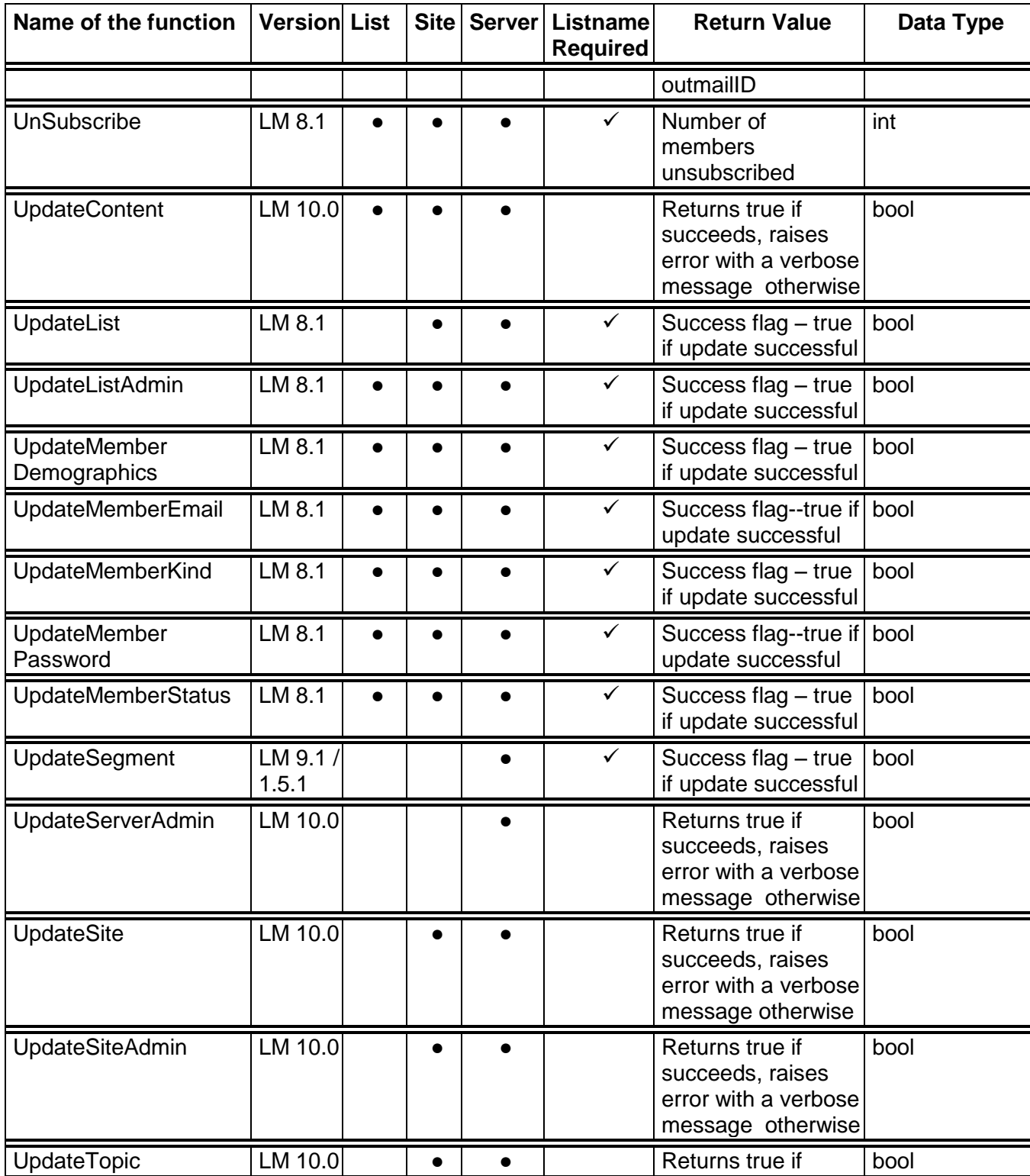

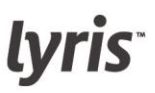

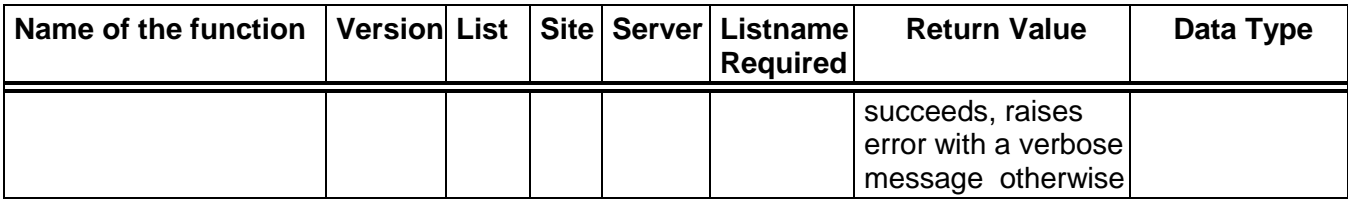

#### **SOAP Resources**

[Overview of SOAP and Web Services \(Microsoft\)](http://msdn.microsoft.com/library/default.asp?url=/library/en-us/dnexxml/html/xml10152001.asp) [Microsoft Web Services Developer Center](http://msdn.microsoft.com/webservices/) [Java Web Services -](http://ws.apache.org/axis/) Axis [Pocket SOAP](http://www.pocketsoap.com/) [W3C SOAP v 1.2 Specification](http://www.w3.org/TR/soap12-part1/) [SOAP Tutorial \(W3Schools\)](http://www.w3.org/TR/soap12-part1/)

# <span id="page-13-0"></span>**Troubleshooting**

## **Problem: ListManager Will Not Run**

While starting ListManager, it is possible that the API cannot run because Port 82 is taken. If this occurs, the following message displays during startup:

## **Unable to bind to LMAPI port '82'. LMAPI will be unavailable until this issue is resolved and LM is restarted.**

Possible resolutions:

- 1. Configure your LMAPI 'network settings/port' to use a different port.
- 2. Free the service currently running on the API port.
- 3. Run as root OR configure on a port available for non-root users (usually >1024).

After the port issue is resolved, you must restart the server.

#### **Running a Select statement on a large table results in error message: "Hit max iterations setting of 500000. Possible infinite loop."**

If you run a SELECT statement on a table that has more than 1,000,000 records, you may see an error message that states: "Hit max iterations of 5000000. Possible infinite loop."

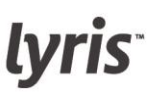

To prevent this error message from appearing, you must change two lines of code in one of your ListManager configuration files:

1. Open the following file in a text editor:

c:\Program Files\Listmanager\tclweb\lib\lm\lmlib.tcl

2. Find the following text:

```
# this variable is the absolute maximum numbers of iterations through the 
for(;;) loop in the TclExecuteByteCode loop 
set absoluteMaxIterations 1000000 
set defaultMaxIterations 500000
```
3. Change the **set absoluteMaxIterations** amount from 1000000 to 5000000.

- 4. Change the **set defaultMaxIterations** amount from 500000 to 200000.
- 5. Save and exit.

Examples of ListManager's functions are available in your ListManager's soap directory:

http://yourlistmanagerurl/soap

# <span id="page-15-0"></span>Programming Quick Start

To use ListManager's API, follow these steps:

# **1. Download and Install the SOAP Client for Your Language**

# **2. Point SOAP Toolkit to WSDL URL**

To use the API, you must point your SOAP toolkit at your ListManager installation's WSDL URL, located at:

http://yourlistmanagerurl:82/?wsdl

## **3. Call the API Version**

Always call **ApiVersion** before running any other functions to ensure your client and the ListManager server you are attempting to communicate with are using the same version.

#### **4. Set the Login**

The security for the ListManager API is the same as that for the ListManager web interface; the same user name/password must be set in the script.

#### **More Information**

The following pages give more detailed and specific instructions for various languages:

[PHP](file:///C:/Users/mfriel/Documents/ListManager/API/lm11.2_api_manual.doc%23_Ref-653784302) [Java](file:///C:/Users/mfriel/Documents/ListManager/API/lm11.2_api_manual.doc%23_Ref-8328501) [C#.NET](file:///C:/Users/mfriel/Documents/ListManager/API/lm11.2_api_manual.doc%23_Ref-1937542768) [C#.NET](file:///C:/Users/mfriel/Documents/ListManager/API/lm11.2_api_manual.doc%23_Ref1614170899) 2.0

Examples of ListManager's functions are available in your ListManager's soap directory:

http://yourlistmanagerurl/soap

# <span id="page-16-0"></span>**PHP SOAP Quickstart Guide**

You can find example code written in PHP showing the usage of ListManager's API functions in the soap directory available at : http://yourlistmanagerurl/soap

Your ListManager installation includes the example code as well as the required NuSoap library.

## **To use the client example code**

1. Download your packed example code from http://yourlistmanagerurl/soap/php.zip. 2. Unpack the ZIP file to a web-accessible directory on a PHP-enabled webserver (e.g., Apache, IIS). For example, create a lmapiTest directory in your /var/www/html/ path, and then unpack files there.

# **NOTES**

- The built-in ListManager webservice is not suitable for PHP integration. For assistance with choosing or installing a PHP webserver implementation, please refer to http://www.php.net/
- Packed NuSoap library can also be found at http://yourlistmanagerurl/soap/php/nusoap-0.6.7.zip

Your directory structure after unpacking should look like the one below: lmapiTest/php/

| |\_ lmapiTest.php

|\_ readme.txt

|\_ lib/

|\_ samples/

3. To run your script, point your browser to the location:

http://yourlistmanagerurl/lmapiTest/php/lmapiTest.php

If you are using php as a standalone, run

php lmapiTest.php

4. The following code snippet is a minimal client script for PHP. To test the code below, change the value "youradminname" to your admin name and the value "yourlyrispassword" to your

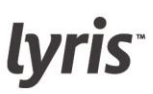

password . This code connects you to your local ListManager server and retrieves the current API version.

```
---------CUT HERE----------
```

```
<?php
$wsdl_location = 'http://127.0.0.1:82/?wsdl';
$userName = 'youradminname';
$password = 'yourlyrispassword';
// Pull in the NuSOAP code
if ( PHP VERSION >= 5 )
    require once('lib/nusoap_php5.php');
else
     require once('lib/nusoap_php4.php');
// create client
if ( PHP VERSION >= 5 )
      $lmapiClient = new nusoapclient( $wsdl_location, true );
else
      $lmapiClient = new soapclient( $wsdl_location, true );
//set basic authentication
$lmapiClient->setCredentials($userName,$password, 'basic');
//make sure there was no error.
$err= $lmapiClient->getError();
if ($err) {
    echo "<h2>Error</h2><pre> $err <hr> $lmapiClient->debug str;\n\n";
     return false;
      }
$lmapi = $lmapiClient->getProxy();
//set basic authentication
$lmapi->setCredentials($userName,$password, 'basic');
echo "<h3> Current version of API at " . $wsdl_location . " is: " . 
$api version . "</h3>\n";
?>
```
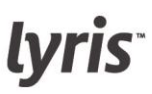

## <span id="page-18-0"></span>**Java SOAP Quickstart Guide**

#### **To run the sample client code**

1. Download sample client from:

<http://yourlistmanagerserver/soap/>

2. Unzip client files to a convenient location (c:\lm\_java or ~/lm\_java)

3. Go to:

<http://www.lyris.com/products/listmanager/api/java/>

- 4. Download java dependencies (Supporting Libraries) and unzip in the same location.
- 5. If you are running on a WINDOWS machine:
	- a. Edit set\_vars.bat: change the location of JAVA\_HOME to the location of the JDK.
	- b. Set TEST\_HOME to the directory you created in step 1.
	- c. Run set\_vars.bat.
- 6. Edit build.xml, change the hostname to your listmanger server name.
- 7. Make sure ListManager IS running before proceeding.
- 8. Run **ant gen-stubs**.
- 9. Run **ant run-client**.
- 10.There is also a "clean" target that removes all generated code.

\* To avoid error messages remove directories jdk/sample/ and jdk/demo/ before executing

Below is a skeleton api class:

```
----JAVA-----
package lmapi;
import java.util.*;
import org.apache.axis.client.Stub;
public class Client {
      // named after objects dyna-generated by axis
      public static Lmapi service;
      public static LmapiSoap lm;
      // static means class global variables, it does not change between 
instances.
      public static String userName ="admin";
      public static String password = "lyris";
      public static void main (String [] args) throws Exception
      {
      // Make a service
      service = new LmapiLocator();
```
# lyris<sup>-</sup>

```
 try
 {
                // Get a stub that implements the service operations
                lm = service.getlmapiSoap();
                // Lyris Api uses authorization
                ((Stub)lm).setUsername(userName);
                ((Stub)lm).setPassword(password);
                System.out.println("Current API version: " + lm.apiVersion() 
);
                // run code here
           } catch (Exception ex) {
                ex.printStackTrace();
 }
      }
}
----END JAVA-----
```
# <span id="page-19-0"></span>**C#.NET SOAP Quickstart Guide**

1. Open Visual studio & create new project. 2. Add Web reference:

# http://YOURSERVER:82/?wsdl

# 3. Name it lmapiSoap

------C#---------

```
// Initialize ListManager soap object
lm = new lmapiSoap.lmapi();
// set up basic authorization
String username = "admin";
String password = "lyris";
lm.Credentials = new System.Net.NetworkCredential(username, password);
// Display current API version
MessageBox.Show("Current API Version: "+ lm.ApiVersion());
// verify API functions work
MessageBox.Show(lm.CurrentUserEmailAddress());
```
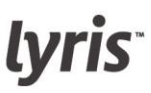

# **Running Lyris ListManager Client Tests Using C#.NET**

- 1. Unzip project file
- 2. Open **Lyris Listmanager SOAP API Tests.csproj**.

3. Update your web reference to your server (if your reference is different from http://localhost:82/?wsdl)

http://YOURSERVER:82/?wsdl

- 4. Name the web reference **lmapiSoap**.
- 5. You can now run the test suite by choosing **Debug > Start**.

#### <span id="page-20-0"></span>**C#.NET 2.0 SOAP Quickstart Guide**

1. Open Visual studio 2005 & create new a project. 2. Add Web reference:

http://YOURSERVER:82/?wsdl

3. Name it lmapiSoap.

------C#---------

```
// Initialize listmanager soap object
lm = new lmapiSoap.lmapi();
// setup basic authorization
String username = "admin";
String password = "lyris";
lm.Credentials = new System.Net.NetworkCredential(username, password);
// Display current API version
MessageBox.Show("Current API Version: "+ lm.ApiVersion());
// verify API functions work...
```

```
MessageBox.Show(lm.CurrentUserEmailAddress());
```
# **Running Lyris Listmanager Client Tests Using C#.NET**

- 1. Unzip the project file.
- 2. Open **Lyris Listmanager SOAP API Tests.csproj**.

3. Update your web reference to your server (if your reference is different from http://localhost:82/?wsdl).

## http://YOURSERVER:82/?wsdl

- 4. Name the web reference **lmapiSoap**.
- 5. You can now run the test suite by choosing **Debug > Start**.

# <span id="page-21-0"></span>Function Reference

# <span id="page-21-1"></span>**Member Functions**

#### <span id="page-21-2"></span>**SelectMembers**

#### **Description**

Selects an array of MemberStructs using **FilterCriteriaArray**. Example:

 $ar[0] = (ListName = list1); ar[1] = (domain = example.com)$ 

#### **Arguments**

FilterCriteriaArray - an array of member field/value pairs (values from [MemberStruct\)](file:///C:/Users/mfriel/Documents/ListManager/API/lm11.2_api_manual.doc%23_Ref1702092388)

#### **Returns**

An array of members matching criteria

#### **Return Data Type** ArrayOfMemberStruct

# **Access Rights** [\(learn more\)](file:///C:/Users/mfriel/Documents/ListManager/API/lm11.2_api_manual.doc%23_Ref612184519)

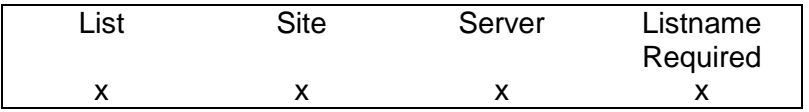

**Version** ListManager 8.1

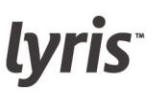

#### <span id="page-22-0"></span>**SelectMembersEx**

#### **Description**

This function is similar to the **SelectMembers** function; however, its extended functionality lets you select only specified fields. The result is significant performance improvement.

#### **Arguments**

**FieldsToFetch** (ArrayOfString) List of fields from members table to be fetched.

#### **FilterCriteriaArray** (ArrayOfString)

List of criteria to filter members returned.

#### **Return**

Result set from the query selecting lists, or NULL if no records returned. The first row contains column names which should be mapped to a more readable form.

#### **Notes**

The purpose of this function is to provide a more flexible and portable solution than the SelectMembers function. The more fields you request the longer the request takes to execute, so you can specify the exact fields you're interested in while retrieving information about existing lists. Note that allowed selectable fields are pre-defined and can be flexibly modified by the server administrator.

FilterCriteriaArray lets you filter out members not matching your criteria.

A list of allowed fields to be selected from members table is pre-defined for security reasons but can be extended, limited or changed by manually editing lyrTableFieldMappings.

By default following fields are allowed for FieldsToFetch / FilterCriteria arguments.

DateHeld **DateJoined** Domain **EmailAddress** FullName IsListAdmin ListName MailFormat MemberID MemberType ReceiveAdminMail UserNameLC

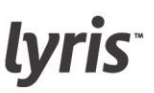

#### **Rights**

Only members that a user is allowed access to will be returned. If there are members that match the criteria, but a user is not allowed to administrate any of them, an empty list will be returned.

# **Return Data Type**

ArrayOfArrayOfString

#### **Access Rights** [\(learn more\)](file:///C:/Users/mfriel/Documents/ListManager/API/lm11.2_api_manual.doc%23_Ref612184519)

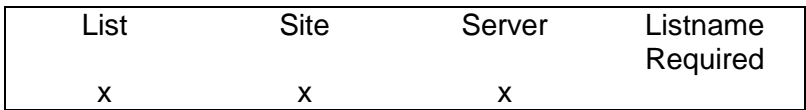

**Version** ListManager 10.2a

#### CreateSingleMember

#### **Description**

Creates a single member of a list. CreateSingleMember is easier to use programmatically than CreateManyMembers, as it requires three strings instead of the MemberStructArray that CreateManyMembers requires.

#### **Arguments**

EmailAddress - The email address of the member (string) FullName - The full name of the member (string) ListName - The name of the list the member will be added to (string)

#### **Returns**

New Member ID

**Return Data Type** int

#### **Access Rights** [\(learn more\)](file:///C:/Users/mfriel/Documents/ListManager/API/lm11.2_api_manual.doc%23_Ref612184519)

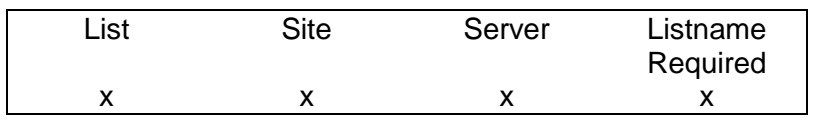

**Version** ListManager 8.1

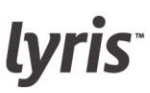

#### <span id="page-24-0"></span>**CreateManyMembers**

#### **Description** Creates Members from an array of [TinyMemberStructs.](file:///C:/Users/mfriel/Documents/ListManager/API/lm11.2_api_manual.doc%23_Ref-630362844) Example:

TinyMemberStructArray = new TinyMemberStruct[300]; TinyMemberStructArray[1].EmailAddress = "email1@domain.com" TinyMemberStructArray[2].EmailAddress = "email2@domain.com" ... TinyMemberStructArray[3].EmailAddress = "email300@domain.com"

CreateManyMembers(TinyMemberStructArray, "list1", true)

#### **Arguments**

[TinyMemberStructs\[](file:///C:/Users/mfriel/Documents/ListManager/API/lm11.2_api_manual.doc%23_Ref-630362844)] - an array of member TinyMemberStructs. Listname - Name of list to add users to. SkipBadRecords - Stop processing if error occurs during add.

#### **Returns**

Number of members created

#### **Return Data Type**

int

#### **Access Rights** [\(learn more\)](file:///C:/Users/mfriel/Documents/ListManager/API/lm11.2_api_manual.doc%23_Ref612184519)

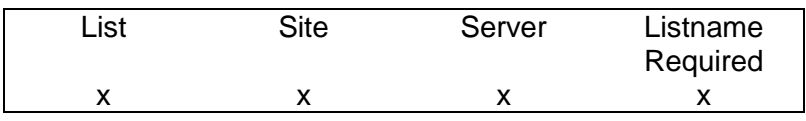

#### **Version**

ListManager 8.1

#### <span id="page-24-1"></span>**CreateMemberColumn**

#### **Description**

Creates a new column in the members\_ table.

#### **Arguments**

FieldName - name of the column to create (char) FieldType - datatype of the column [\(FieldTypeEnum\)](file:///C:/Users/mfriel/Documents/ListManager/API/lm11.2_api_manual.doc%23_Ref786931654)

#### **Returns**

Success flag – true if update successful

#### **Return Data Typebool**

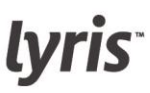

# **Access Rights** [\(learn more\)](file:///C:/Users/mfriel/Documents/ListManager/API/lm11.2_api_manual.doc%23_Ref612184519)

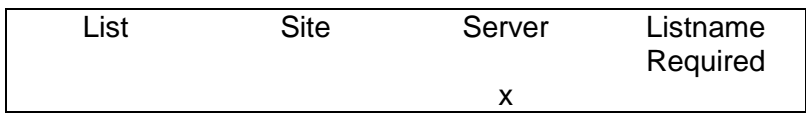

#### **Version**

ListManager 9.1/API 1.5.1

# <span id="page-25-0"></span>**DeleteMemberColumn**

#### **Description**

Deletes a user column from the members\_ table. You may delete member columns that you previously added.

#### **Arguments**

FieldName - name of the column to be deleted (char)

#### **Returns**

Success flag – true if update successful

#### **Return Data Type**

bool

#### **Access Rights** [\(learn more\)](file:///C:/Users/mfriel/Documents/ListManager/API/lm11.2_api_manual.doc%23_Ref612184519)

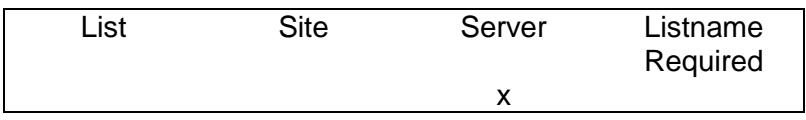

**Version** ListManager 9.1/API 1.5.1

#### <span id="page-25-1"></span>**UpdateMemberDemographics**

Update demographics for a member. Use field names as defined in your members\_ table paired with the correct values in the demographics array.

#### **Arguments**

SimpleMemberStruct - A [SimpleMemberStruct](file:///C:/Users/mfriel/Documents/ListManager/API/lm11.2_api_manual.doc%23_Ref420683377) KeyValueType - An array of KeyValueType(s) as defined by your database.

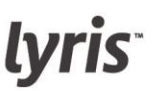

Note: In the previous version of the ListManager API, the second argument was **DemographicsArray**. DemographicsArray and KeyValueType are equivalent, so code should convert by altering the type for any variables of this type.

#### **Returns**

Success flag – true if update successful

#### **Return Data Type** bool

**Access Rights** [\(learn more\)](file:///C:/Users/mfriel/Documents/ListManager/API/lm11.2_api_manual.doc%23_Ref612184519)

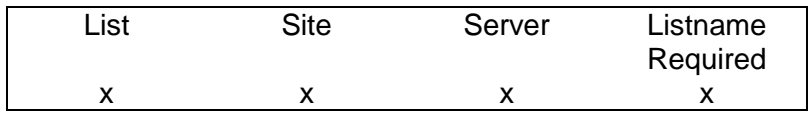

**Version**

ListManager 8.1

<span id="page-26-0"></span>**UpdateMemberPassword**

Updates the password of a member.

#### **Arguments**

SimpleMemberStruct - A [SimpleMemberStruct](file:///C:/Users/mfriel/Documents/ListManager/API/lm11.2_api_manual.doc%23_Ref420683377) NewPassword - The new member password (string)

#### **Returns**

Success flag – true if update successful

# **Return Data Type**

bool

# **Access Rights** [\(learn more\)](file:///C:/Users/mfriel/Documents/ListManager/API/lm11.2_api_manual.doc%23_Ref612184519)

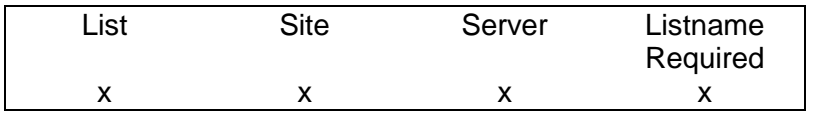

**Version** ListManager 8.1

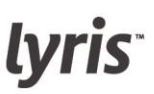

#### <span id="page-27-0"></span>**UpdateMemberKind**

Updates the "kind" of a member. The member "kind" defines what kind of mail the member receives (e.g., mail or digest; see [MemberKindEnum](file:///C:/Users/mfriel/Documents/ListManager/API/lm11.2_api_manual.doc%23_Ref-1518334433) for member kind options). The member kind correlates to the member\_.SubType\_ field.

#### **Arguments**

SimpleMemberStruct - A [SimpleMemberStruct](file:///C:/Users/mfriel/Documents/ListManager/API/lm11.2_api_manual.doc%23_Ref420683377) NewMemberKind - The member kind, from [MemberKindEnum](file:///C:/Users/mfriel/Documents/ListManager/API/lm11.2_api_manual.doc%23_Ref-1518334433)

#### **Returns**

Success flag – true if update successful

#### **Return Data Type**

bool

#### **Access Rights** [\(learn more\)](file:///C:/Users/mfriel/Documents/ListManager/API/lm11.2_api_manual.doc%23_Ref612184519)

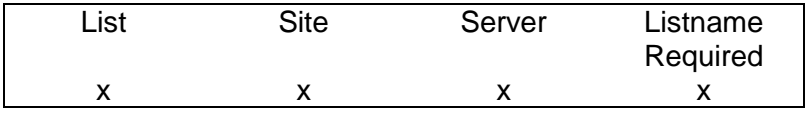

**Version** ListManager 8.1

#### <span id="page-27-1"></span>**UpdateMemberEmail**

Updates the email address of a member.

#### **Arguments**

SimpleMemberStruct - A [SimpleMemberStruct](file:///C:/Users/mfriel/Documents/ListManager/API/lm11.2_api_manual.doc%23_Ref420683377) NewEmailAddress - The new email address of the member (string)

#### **Returns**

Success flag – true if update successful

#### **Return Data Type**

bool

#### **Access Rights** [\(learn more\)](file:///C:/Users/mfriel/Documents/ListManager/API/lm11.2_api_manual.doc%23_Ref612184519)

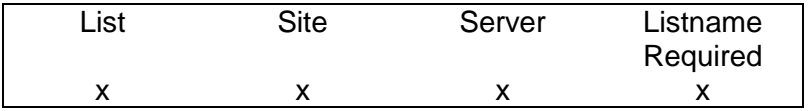

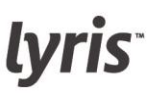

#### **Version**

ListManager 8.1

<span id="page-28-0"></span>**UpdateMemberStatus**

Updates the "status" of a member. The member "status" defines the membership status (e.g., normal, unsub, confirm; see [MemberStatusEnum](file:///C:/Users/mfriel/Documents/ListManager/API/lm11.2_api_manual.doc%23_Ref12961012) for member status options). The member status correlates to the member\_.MemberType\_ field.

#### **Arguments**

SimpleMemberStruct - A [SimpleMemberStruct](file:///C:/Users/mfriel/Documents/ListManager/API/lm11.2_api_manual.doc%23_Ref420683377) NewStatus - The member's new status, from [MemberStatusEnum](file:///C:/Users/mfriel/Documents/ListManager/API/lm11.2_api_manual.doc%23_Ref12961012)

#### **Returns**

Success flag – true if update successful

**Return Data Type** bool

#### **Access Rights** [\(learn more\)](file:///C:/Users/mfriel/Documents/ListManager/API/lm11.2_api_manual.doc%23_Ref612184519)

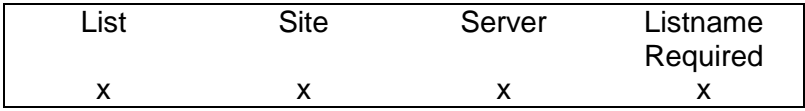

**Version** ListManager 8.1

#### <span id="page-28-1"></span>**DeleteMembers**

Completely removes members based on FilterCriteraArray. Returns number of users deleted.

#### **Arguments**

FilterCriteriaArray - an array of member field/value pairs (values from [MemberStruct\)](file:///C:/Users/mfriel/Documents/ListManager/API/lm11.2_api_manual.doc%23_Ref1702092388)

#### **Returns**

Number of members successfully deleted

**CAUTION** Passing empty parameters to this function will delete all members from the list.

#### **Return Data Type** int

#### **Access Rights [\(learn more\)](file:///C:/Users/mfriel/Documents/ListManager/API/lm11.2_api_manual.doc%23_Ref612184519)**

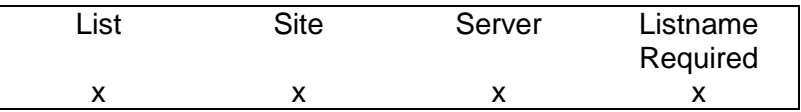

# **Version**

ListManager 8.1

#### <span id="page-29-0"></span>**CopyMember**

Copies a member.

# **Arguments**

SimpleMemberStruct - A [SimpleMemberStruct](file:///C:/Users/mfriel/Documents/ListManager/API/lm11.2_api_manual.doc%23_Ref420683377) NewEmailAddress - The email address of the new member (string) NewFullName - The full name of the new member (string) NewListName - The name of the list this member should be copied into (string)

## **Returns**

Member ID of the new copied member created

# **Return Data Type**

int

# **Access Rights** [\(learn more\)](file:///C:/Users/mfriel/Documents/ListManager/API/lm11.2_api_manual.doc%23_Ref612184519)

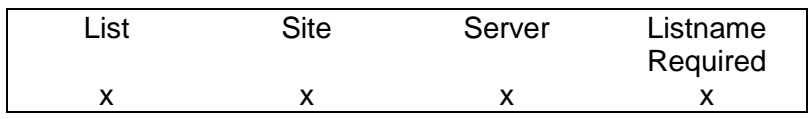

**Version**

ListManager 8.1

#### <span id="page-29-1"></span>**SendMemberDoc**

Sends a "confirm", "hello", "goodbye", "held", "private" or "delivery" document to any email address or member. Returns Outmail ID.

# **Arguments**

SimpleMemberStruct - A [SimpleMemberStruct](file:///C:/Users/mfriel/Documents/ListManager/API/lm11.2_api_manual.doc%23_Ref420683377) DocTypeIn - The message to be sent, from [MessageTypeEnum](file:///C:/Users/mfriel/Documents/ListManager/API/lm11.2_api_manual.doc%23_Ref52929114)

#### **Returns**

Mailing ID of the sent document to member

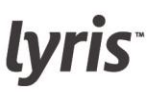

# **Return Data Type**

int

# **Access Rights** [\(learn more\)](file:///C:/Users/mfriel/Documents/ListManager/API/lm11.2_api_manual.doc%23_Ref612184519)

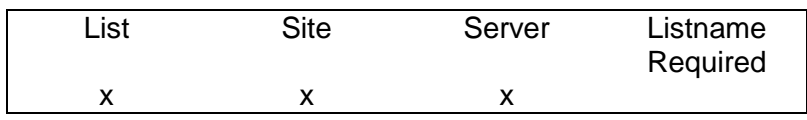

# **Version**

ListManager 8.1

<span id="page-30-0"></span>**Unsubscribe**

Unsubscribes members based on **FilterCriteraArray**. Members who are unsubscribed remain in the database but their MemberType\_ = 'unsub'. Returns number of users unsubscribed.

# **Arguments**

SimpleMemberStructArray - An array of [SimpleMemberStructs](file:///C:/Users/mfriel/Documents/ListManager/API/lm11.2_api_manual.doc%23_Ref420683377)

# **Returns**

Number of members usubscribed

**NOTE** The Unsubscribe call always sends a goodbye message to unsubscribed members.

# **Return Data Type**

int

# **Access Rights** [\(learn more\)](file:///C:/Users/mfriel/Documents/ListManager/API/lm11.2_api_manual.doc%23_Ref612184519)

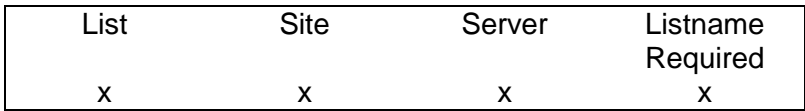

**Version** ListManager 8.1

## <span id="page-30-1"></span>**CheckMemberPassword**

Returns true if the user in the SimpleMemberStruct exists with password "Password"

# **Arguments**

SimpleMemberStruct - A [SimpleMemberStruct](file:///C:/Users/mfriel/Documents/ListManager/API/lm11.2_api_manual.doc%23_Ref420683377) Password - The password to be checked for this member (string)

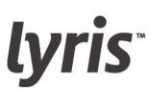

#### **Returns**

True if password match member

# **Return Data Typebool**

# **Access Rights** [\(learn more\)](file:///C:/Users/mfriel/Documents/ListManager/API/lm11.2_api_manual.doc%23_Ref612184519)

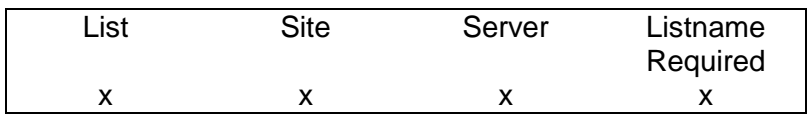

# **Version**

ListManager 8.1

#### <span id="page-31-0"></span>**GetMemberID**

Returns the MemberID for a given EmailAddress and ListName as defined in a SimpleMemberStruct.

#### **Arguments**

SimpleMemberStruct - A [SimpleMemberStruct](file:///C:/Users/mfriel/Documents/ListManager/API/lm11.2_api_manual.doc%23_Ref420683377)

**Returns**  Member ID

# **Return Data Type**

int

# **Access Rights** [\(learn more\)](file:///C:/Users/mfriel/Documents/ListManager/API/lm11.2_api_manual.doc%23_Ref612184519)

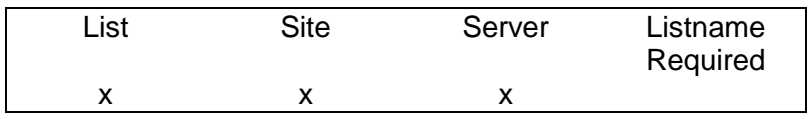

**Version** ListManager 8.1

#### <span id="page-31-1"></span>**GetListnameFromMemberID**

Returns the list name for a particular member id.

**Arguments** MemberID - The ID of the member (int)

**Returns**  ListName a member ID belongs to

**Return Data Type** string

## **Access Rights** [\(learn more\)](file:///C:/Users/mfriel/Documents/ListManager/API/lm11.2_api_manual.doc%23_Ref612184519)

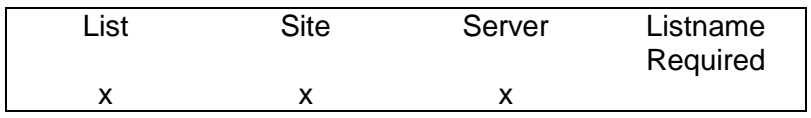

**Version** ListManager 8.1

#### <span id="page-32-0"></span>**GetEmailFromMemberID**

Returns the email address for a particular member id.

#### **Arguments**

MemberID - The ID of the member (int)

#### **Returns**

E-mail corresponding to the ID

# **Return Data Type**

string

# **Access Rights** [\(learn more\)](file:///C:/Users/mfriel/Documents/ListManager/API/lm11.2_api_manual.doc%23_Ref612184519)

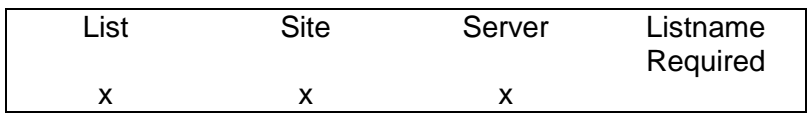

**Version** ListManager 8.1

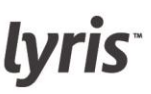

#### <span id="page-33-0"></span>**EmailOnWhatLists**

Returns an array of list names that the specified EmailAddress is subscribed to.

#### **Arguments**

EmailAddress - The email address (string)

#### **Returns**

A list of lists which contain given E-mail address

## **Return Data Type**

ArrayOfString

## **Access Rights** [\(learn more\)](file:///C:/Users/mfriel/Documents/ListManager/API/lm11.2_api_manual.doc%23_Ref612184519)

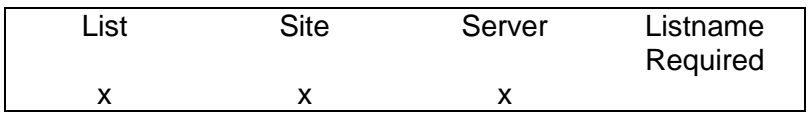

#### **Version**

ListManager 8.1

<span id="page-33-1"></span>**EmailPasswordOnWhatLists** Returns an array of list names that the specified EmailAddress and Password is subscribed to.

#### **Arguments**

EmailAddress - The email address (string) Password - The password (string)

#### **Returns**

A list of lists which contain given E-mail address

#### **Return Data Type**

ArrayOfString

# **Access Rights** [\(learn more\)](file:///C:/Users/mfriel/Documents/ListManager/API/lm11.2_api_manual.doc%23_Ref612184519)

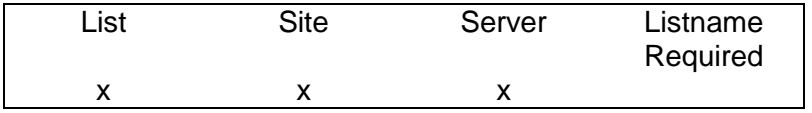

**Version** ListManager 8.1

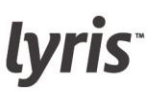

#### <span id="page-34-0"></span>**CreateMemberBan**

Creates a member ban. Returns BanID. BanLogic is:  $A = "accepted" C = "conditionally"$ accepted"  $R =$  "banned". Most member bans will be  $R$  (banned); other types may prevent others from joining the list.

# **Arguments**

MemberBan - A member to be banned, from [MemberBanStruct](file:///C:/Users/mfriel/Documents/ListManager/API/lm11.2_api_manual.doc%23_Ref-588781238)

**Returns**  New Member ID

**Return Data Type**

int

#### **Access Rights** [\(learn more\)](file:///C:/Users/mfriel/Documents/ListManager/API/lm11.2_api_manual.doc%23_Ref612184519)

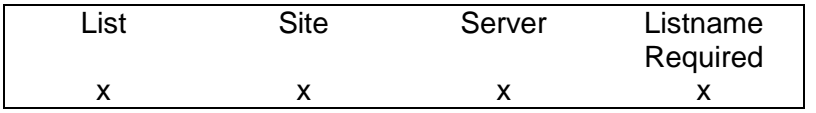

**Version**

ListManager 8.1

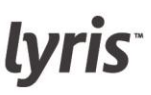

# <span id="page-35-0"></span>**List Functions**

<span id="page-35-1"></span>**CreateListAdmin**

Creates a new list administrator. Returns MemberID of successfully created list admin. Note that this function will not be successful if the EmailAddress specified already exists on the list.

#### **Arguments**

EmailAddress - The email address of the administrator (string) Password - The password of the administrator (string) ListName - The name of the list (string) FullName - The full name of the administrator (string) RecieveListAdminMail - Whether the administrator should receive email messages for list admins (boolean) RecieveModerationNotification - Whether the administrator should receive notification of messages pending moderation (boolean) BypassListModeration - Whether the administrator should be able to post messages directly to the list, bypassing list moderation (boolean)

## **Returns**

New Member ID

**Return Data Type** int

# **Access Rights** [\(learn more\)](file:///C:/Users/mfriel/Documents/ListManager/API/lm11.2_api_manual.doc%23_Ref612184519)

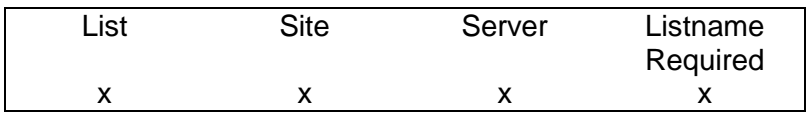

**Version** ListManager 8.1
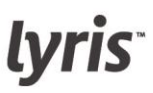

**UpdateListAdmin** Updates the list admin settings of any member.

# **Arguments**

SimpleMemberStruct - A [SimpleMemberStruct](file:///C:/Users/mfriel/Documents/ListManager/API/lm11.2_api_manual.doc%23_Ref420683377)

IsListAdmin - Whether this member is a list admin (boolean)

RecieveListAdminMail - Whether the administrator should receive email messages for list admins (boolean)

RecieveModerationNotification - Whether the administrator should receive notification of messages pending moderation (boolean)

BypassListModeration - Whether the administrator should be able to post messages directly to the list, bypassing list moderation (boolean)

# **Returns**

Success flag – true if update successful

# **Return Data Type**

bool

#### **Access Rights** [\(learn more\)](file:///C:/Users/mfriel/Documents/ListManager/API/lm11.2_api_manual.doc%23_Ref612184519)

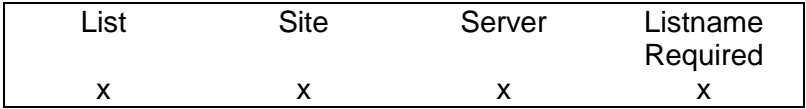

# **Version**

ListManager 8.1

**DeleteList** Deletes a list, and everything associated with it (members, content, etc.).

# **Arguments**

ListName - The name of the list to be deleted (string)

# **Returns**

Success flag – true if update successful

# **Return Data Type**

bool

# **Access Rights** [\(learn more\)](file:///C:/Users/mfriel/Documents/ListManager/API/lm11.2_api_manual.doc%23_Ref612184519)

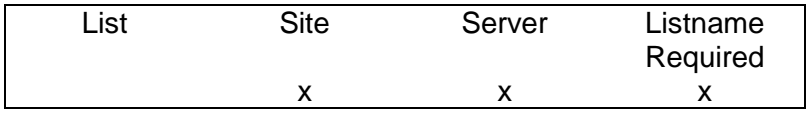

# lyris<sup>-</sup>

**Version**

ListManager 8.1

**CreateList**

Creates a new list and returns the newly created listID.

# **Arguments**

ListType - The type of list to be created, from [ListTypeEnum](file:///C:/Users/mfriel/Documents/ListManager/API/lm11.2_api_manual.doc%23_Ref-74322201) ListName - The name of the list (string) ShortDescription - A short description of the list (string) AdminName - The name of the list administrator (string) AdminEmail - The email address of the list administrator (string) AdminPassword - The password of the list administrator (string) Topic - the category the mailing list belongs to (char)\*\*

\*\* If no topic is specified, revert to previous (v1.5.2) behavior.

Name Description **Notes** Notes ListType The type of list to be created, from [ListTypeEnum](file:///C:/Users/mfriel/Documents/ListManager/API/lm11.2_api_manual.doc%23_Ref-74322201) ListName The name of the list (string) ShortDescriptionA short description of the list (string) AdminName The name of the list administrator (string) AdminEmail The email address of the list administrator (string) AdminPassword The password of the list administrator (string)

# **Returns**

New List ID

# **Return Data Type**

int

# **Access Rights** [\(learn more\)](file:///C:/Users/mfriel/Documents/ListManager/API/lm11.2_api_manual.doc%23_Ref612184519)

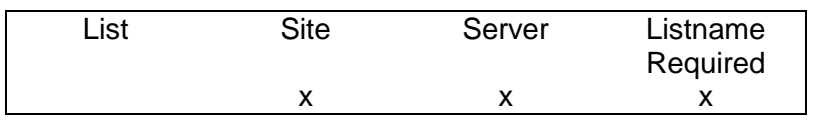

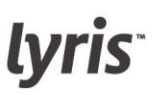

**UpdateList**

Updates the settings of a list. Returns boolean success.

The following fields cannot be updated:

- ListID
- ListName
- DateCreated

To update MailStreamID, the user must be a server admin, or the \$mailstreams\_restricted flag must not be set to 'yes'.

# **Arguments**

ListStruct - The list to be updated, from [ListStruct](file:///C:/Users/mfriel/Documents/ListManager/API/lm11.2_api_manual.doc%23_Ref995080361)

# **Returns**

Success flag – true if update successful

# **Return Data Type**

bool

# **Access Rights** [\(learn more\)](file:///C:/Users/mfriel/Documents/ListManager/API/lm11.2_api_manual.doc%23_Ref612184519)

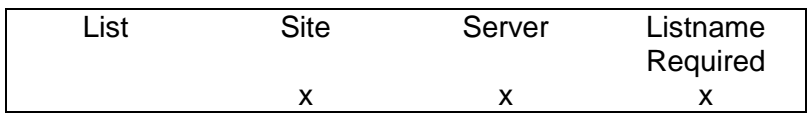

**Version**

ListManager 8.1

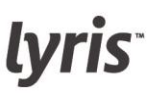

**SelectLists**

Select an array of ListStructs.

# **Arguments**

ListName - The name of the list. If blank or null, all lists are selected (string) SiteName - The name of the site. If entered, selects all lists on that site (string)

# **Returns**

An array of list struct matching criteria. NULL if empty set

# **Return Data Type**

ArrayOfListStruct

# **Access Rights** [\(learn more\)](file:///C:/Users/mfriel/Documents/ListManager/API/lm11.2_api_manual.doc%23_Ref612184519)

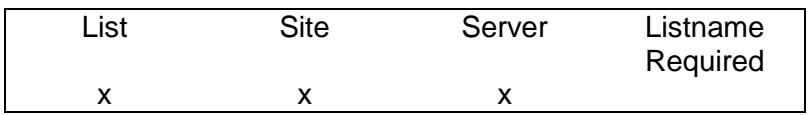

# **Version**

ListManager 8.1

# **Note**

SelectListEx function is an extended version of SelectList. It has additional functionality and improved performance. You can specify fields which will be retrieved from the database thereby shorten time spent on encoding and sending redundant fields.

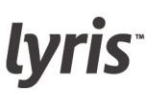

**SelectListsEx**

**Function SelectListsEx** 

#### **Description**

SelectListEx function is an extended version of SelectList. It has additional functionality and improved performance. You can specify fields which will be retrieved from the database thereby shorten time spent on encoding and sending redundant fields.

**Arguments ListName** – (string) list name

**SiteName** – (string) site name

**FieldsToFetch** – (ArrayOfString) list of fields from lists table to be fetched

**FilterCriteriaArray** – (ArrayOfString) list of criteria to filter the lists returned.

#### **Returns**

Result set from the query selecting lists or NULL if no records returned. First row contains column names which should be mapped to a more readable form.

#### **Notes**

The purpose of this function is to provide a more flexible and portable solution than the [SelectLists](file:///C:/Users/mfriel/Documents/ListManager/API/lm11.2_api_manual.doc%23_Ref2140954807) function. The more fields you request the longer the request takes to execute, so you can specify the exact fields you're interested in while retrieving information about existing lists.

FilterCriteriaArray lets you filter out lists not matching your criteria.

A list of allowed fields to be selected from lists table is pre-defined for security reasons but can be extended, limited or changed by manually editing lyrTableFieldMappings.

By default, the following fields are allowed for FieldsToFetch / FilterCriteria arguments.

Admin ListID **Description** CreationTimestamp ConferenceVisibility ConferenceDuration MessageFooterHTML MessageHeaderHTML ListName Keywords

lyris<sup>®</sup>

MriVisibility Topic **TrackAllUrls** To From ReplyTo **DefaultTo DefaultFrom DefaultSubject** 

# **Rights**

Only lists that a user is allowed access to will be returned. If there are lists that match the criteria, but a user is not allowed to administrate any of them, an empty list will be returned.

# **Return Data Type**

ArrayOfArrayOfString

# **Access Rights** [\(learn more\)](file:///C:/Users/mfriel/Documents/ListManager/API/lm11.2_api_manual.doc%23_Ref612184519)

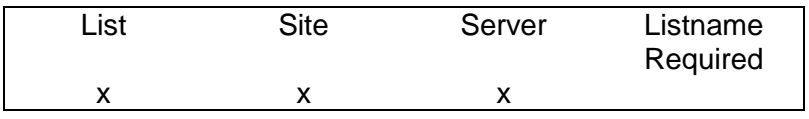

# **Version**

ListManager 10.0

# **GetListID**

Gets the ListID from the ListName for a list.

# **Arguments**

ListName - The name of the list (string)

#### **Returns**  List ID

# **Return Data Type**

int

# **Access Rights** [\(learn more\)](file:///C:/Users/mfriel/Documents/ListManager/API/lm11.2_api_manual.doc%23_Ref612184519)

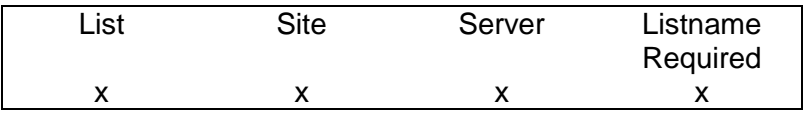

lyris<sup>-</sup>

**Version** ListManager 8.1

# **Content Functions**

**CreateContent**

**Function** CreateContent

**Description** Creates a content

**Arguments ContentStruct** containing information for a new content

#### **Return Value**

Returns an ID number of a content created or raises error with a verbose message

#### **Notes**

Title, Description, HeaderTo, HeaderFrom, DocType, NativeTitle (subject) and DocParts must be provided.

ContentID member of the structure is ignored.

Content title must be unique.

\* MimePartName member of every DocPart record can be 'html', 'text' for html and text parts respectively OR a filename for attaching a file to the content (e.g. "document.txt" )

# **Rights**

If neither SiteName or ListName are provided a user must be a server admin and the content will be created for all lists.

If ListName is provided – user must be allowed to admin that list; content will be created for this list only.

If SiteName is provided – user must be allowd to admin that site; content will be created for this site only.

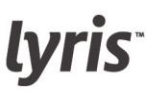

# **Return Data Type**

int

# **Access Rights** [\(learn more\)](file:///C:/Users/mfriel/Documents/ListManager/API/lm11.2_api_manual.doc%23_Ref612184519)

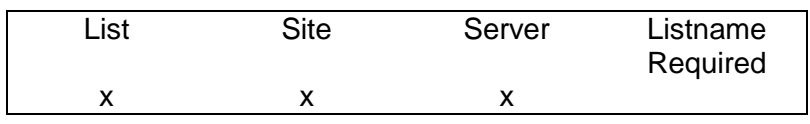

**Version** ListManager 10.0

**DeleteContent**

**Function DeleteContent** 

**Description** Deletes a content

**Arguments SiteAdminStruct** – containing ContentID to delete

# **Return Value**

Returns true if succeeds, raises error with a verbose message otherwise

# **Notes**

ContentID must be provided

# **Rights**

A user must be allowed to administrate that content, so either a server admin, or a site admin (if the content is created for that site or a list which belongs to that site) or list admin (if the content has been created for his list only).

# **Return Data Type**

bool

# **Access Rights** [\(learn more\)](file:///C:/Users/mfriel/Documents/ListManager/API/lm11.2_api_manual.doc%23_Ref612184519)

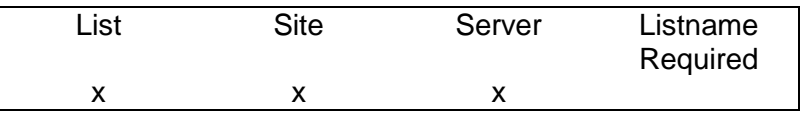

# **Version**

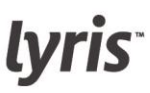

ListManager 10.0

**SelectContent**

Select an array of content structs based on [FilterCriteriaArray.](file:///C:/Users/mfriel/Documents/ListManager/API/Content/filtercriteriaarray.html)

Example:

 $ar[0] = (ListName = list1); ar[1] = (Title like %newsletter%);$ **Arguments** [FilterCriteriaArray-](file:///C:/Users/mfriel/Documents/ListManager/API/Content/filtercriteriaarray.html) an array of content field/value pairs (values from [ContentStruct\)](file:///C:/Users/mfriel/Documents/ListManager/API/lm11.2_api_manual.doc%23_Ref1447988693)

#### **Returns**

An array of content matching criteri[a](file:///C:/Users/mfriel/Documents/ListManager/API/lm11.2_api_manual.doc%23_Ref1447988693)

# **Return Data Type**

ArrayOfContentStruct

# **Access Rights** [\(learn more\)](file:///C:/Users/mfriel/Documents/ListManager/API/lm11.2_api_manual.doc%23_Ref612184519)

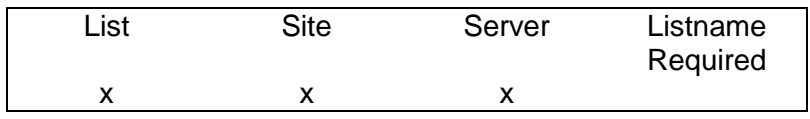

**Version** ListManager 8.1

**UpdateContent**

**Function** UpdateContent

**Description** Updates a content

# **Arguments**

**ContentStruct** containing information to be changed/overwritten in the content

# **Return Value**

Returns true if succeeds, raises error with a verbose message otherwise

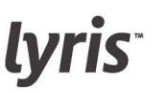

#### **Notes**

Title, Description, HeaderTo, HeaderFrom, DocType, NativeTitle (subject) and DocParts must be provided.

ContentID must be provided.

Content title must be unique.

\* MimePartName member of every DocPart record can be 'html', 'text' for html and text parts respectively OR a filename for attaching a file to the content (e.g. "document.txt" )

# **Rights**

If neither SiteName or ListName are provided a user must be a server admin and the content will be available for all lists after updating.

If ListName is provided – user must be allowed to admin that list; content will be available for this list only after updating.

If SiteName is provided – user must be allowd to admin that site; content will be available for this site only after updating.

# **Return Data Type**

bool

# **Access Rights** [\(learn more\)](file:///C:/Users/mfriel/Documents/ListManager/API/lm11.2_api_manual.doc%23_Ref612184519)

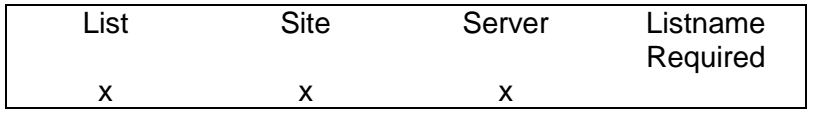

**Version**

ListManager 10.0

# **Mailings Functions**

**GetPreviewMailing**

**Function GetPreviewMailing** 

# **Description**

Returns merged text containing merge tags against given member and the subset.

# **Arguments**

**PreviewStruct** - structure filled with information needed for merging **struct** 

# **Return Value**

Returns a merged text as string or raises error with verbose message

# **Notes**

This function is used to preview how a message is going to look after merging for a particular member and subset. Merge tags will be replaced with the data corresponding to a user. TextToMerge and MemberID are mandatory members of the PreviewStruct structure

# **Rights**

User must be a list admin of a list which a member of MemberID given belongs to. So server, site or list admin are allowed with above limitations.

# **Return Data Type**

string

# **Access Rights** [\(learn more\)](file:///C:/Users/mfriel/Documents/ListManager/API/lm11.2_api_manual.doc%23_Ref612184519)

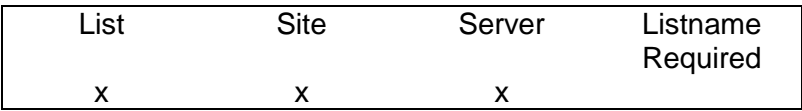

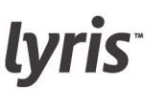

#### **ImportContent**

Takes a Content ID and returns a [SimpleMailingStruct.](file:///C:/Users/mfriel/Documents/ListManager/API/lm11.2_api_manual.doc%23_Ref1781564394) The SimpleMailingStruct can be used to create a new mailing by copying all of its elements to a new **MailingStructand sending that**.

#### **Arguments**

ContentID - The ID of the content to be made into a mailing (int)

#### **Returns**

Content corresponding to the ID given

# **Return Data Type**

**SimpleMailingStruct** 

#### **Access Rights** [\(learn more\)](file:///C:/Users/mfriel/Documents/ListManager/API/lm11.2_api_manual.doc%23_Ref612184519)

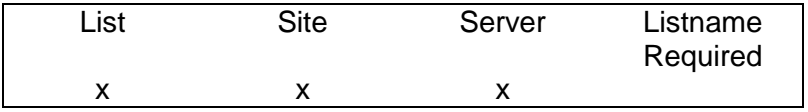

#### **Version**

ListManager 8.1

#### **MailingStatus**

Get the status of a mailing sent with list processing (e.g., sent with [SendMailing\)](file:///C:/Users/mfriel/Documents/ListManager/API/lm11.2_api_manual.doc%23_Ref671787609). MailingStatus will not work with a mailing created with [SendMailingDirect.](file:///C:/Users/mfriel/Documents/ListManager/API/lm11.2_api_manual.doc%23_Ref-1485146280)

#### **Arguments**

InMailID - The ID of the inmail to be checked (int)

#### **Returns**

Transact log for the given mailing ID

# **Return Data Type**

string

# **Access Rights** [\(learn more\)](file:///C:/Users/mfriel/Documents/ListManager/API/lm11.2_api_manual.doc%23_Ref612184519)

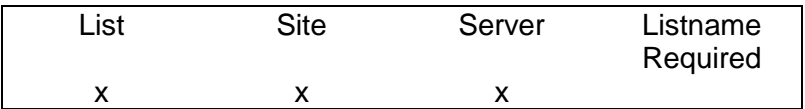

# **Version**

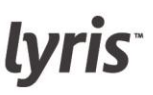

ListManager 8.1

**ScheduleMailing**

Schedules a mailing for a future date based on [MailingStruct.](file:///C:/Users/mfriel/Documents/ListManager/API/lm11.2_api_manual.doc%23_Ref282306056) The message is then subject to list processing and validation as if it were a mailing created by an administrator through the administrator interface. If SegmentID is blank or 0, the mailing is sent to the entire list as defined in MailngStruct. If successful, returns the InMail ID of the new mailing.

# **Arguments**

SegmentID - The ID of the segment to be sent to. Sends to the entire list if blank or null (int) SendDate - The date and time the mailing should be sent /soap/object\_reference.tml" /l ["dateTime](file:///C:/soap/object_reference.tml%22%20/l%20%22dateTime)(datetime) MailingStructIn - A [MailingStruct](file:///C:/Users/mfriel/Documents/ListManager/API/lm11.2_api_manual.doc%23_Ref282306056)

**Returns** 

Mailing ID of the scheduled mailing

# **Return Data Type**

int

# **Access Rights** [\(learn more\)](file:///C:/Users/mfriel/Documents/ListManager/API/lm11.2_api_manual.doc%23_Ref612184519)

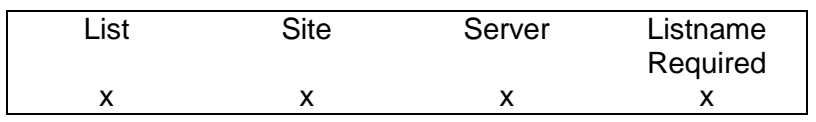

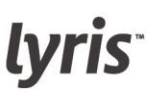

#### **SendMailing**

Sends a mailing based on [MailingStruct](file:///C:/Users/mfriel/Documents/ListManager/API/lm11.2_api_manual.doc%23_Ref282306056) by creating a row in the inmail\_ table. The message is then subject to list processing and validation as if it were a mailing created by an administrator through the administrator GUI. If SegmentID is blank or 0, the mailing is sent to the entire list as defined in MailngStruct. If successful, returns the InMailID of new mailing.

# **Arguments**

SegmentID - The ID of the segment to be sent to. Sends to the entire list if blank or null (int) MailingStruct - The contents of the mailing as a [MailingStruct](file:///C:/Users/mfriel/Documents/ListManager/API/lm11.2_api_manual.doc%23_Ref282306056)

# **Returns**

Mailing ID of the sent mailing

**Return Data Type** int

# **Access Rights** [\(learn more\)](file:///C:/Users/mfriel/Documents/ListManager/API/lm11.2_api_manual.doc%23_Ref612184519)

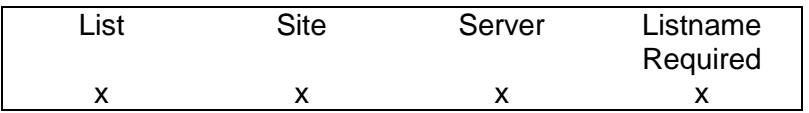

#### **Version**

ListManager 8.1

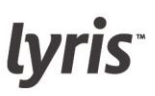

**SendMailingDirect**

Sends a mailing based on [MailingStruct](file:///C:/Users/mfriel/Documents/ListManager/API/lm11.2_api_manual.doc%23_Ref282306056) to any email address or member IDs, or an array of email addresses and member IDs. Creates mailing directly in the OutMail\_ table, so does not perform any list processing. The email address(es) defined in the EmailAddressArray do not need to be subscribed to any list. Returns true if message was successfully queued.

# **Arguments**

EmailAddressArray - An array of email addresses to be sent the message (ArrayOfString) MemberIDArray - An array of member IDs to be sent the message (ArrayOfInt) MailingStruct - The contents of the mailing, as defined by a [MailingStruct](file:///C:/Users/mfriel/Documents/ListManager/API/lm11.2_api_manual.doc%23_Ref282306056)

# **Returns**

Mailing ID of the scheduled mailing

# **Return Data Type**

int

# **Access Rights** [\(learn more\)](file:///C:/Users/mfriel/Documents/ListManager/API/lm11.2_api_manual.doc%23_Ref612184519)

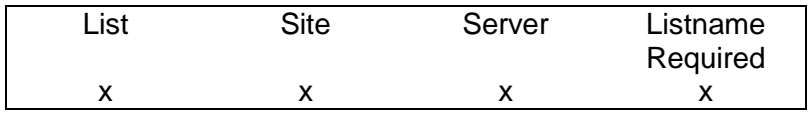

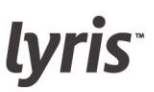

#### **SendMessage**

#### **Description**

A simplified way to send mail through ListManager acting as a Mail Transfer Agent. Creates an entry in log\_ table of sending of those mails.

#### **Arguments**

MessageStructIn - Message to be sent as structure [\(MessageStruct\)](file:///C:/Users/mfriel/Documents/ListManager/API/lm11.2_api_manual.doc%23_Ref-2035939341)

#### **Returns**

ID of the Message sent

**Return Data Type** int

# **Access Rights** [\(learn more\)](file:///C:/Users/mfriel/Documents/ListManager/API/lm11.2_api_manual.doc%23_Ref612184519)

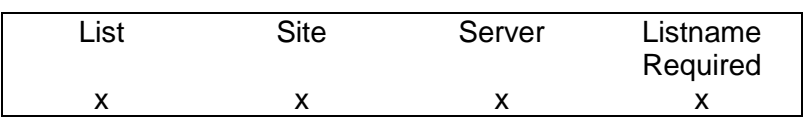

#### **Version**

ListManager 9.1/API 1.5.1

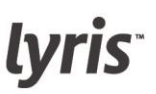

**TMSendMessage**

This API function sends a transactional message to a specific member ID or email address.

TMSendMessage uses an activated Transactional Message which must be pre-defined in UI. The MailingID for this Transactional Message must be provided in the **TMMessageStruct** structure. You can find the Message ID on the Home page or the Outgoing Mailing page.

The **TMMessageStruct** structure contains an array of key/value pairs called Payload. You can use the payload data to pass recipient-specific information. This data will be merged dynamically when the message is sent.

An example of use of these messages would be a point of sale transaction where the message can contain the amount due from the time of purchase. This amount and, perhaps, a description of the item sold would be merged into the Transaction Message created in the UI.

A MemberID or RecipientEmail can be used to specify the recipient. If a MemberID is used, the API user must have access to that user (e.g. be a list admin of a list to which this member belongs). RecipientEmail, if provided, must be a valid email address. If both MemberID and RecipientEmail are provided, an error will be returned if the email of the member identified by MemberID differs from RecipientEmail provided. Payload provided in the [TMMessageStruct](file:///C:/Users/mfriel/Documents/ListManager/API/lm11.2_api_manual.doc%23_Ref-35533428) structure will be used in %%payload name%% merge tags within the message.

**Note:** Unlike the SendMailing and SendMessage functions, TMSendMessage does not create a new outmail\_ record.

# **Arguments**

[TMMessageStruct](file:///C:/Users/mfriel/Documents/ListManager/API/lm11.2_api_manual.doc%23_Ref-35533428) - a struct including email or member id, payload, and message id

# **Returns**

The recipient id or an error if problems occur at the time of processing the transactional message

# **Return Data Type**

unsigned long

# **Access Rights** [\(learn more\)](file:///C:/Users/mfriel/Documents/ListManager/API/lm11.2_api_manual.doc%23_Ref612184519)

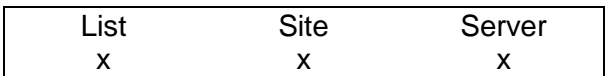

# lyris<sup>®</sup>

# **Site Functions**

**CreateSite**

**Function** CreateSite Description Creates a new site

**Arguments SiteStruct** – site to be created as a structure. **Struct** 

**Return Value** ID of the site created

# **Notes**

Leave the SiteID of SiteStruct empty. SiteName and HostName are required. SiteName has to be unique for the server. HostName should have the URL form starting from 'http://' or 'https://'.

# **Rights**

You have to be a server admin

**Return Data Type**

int

# **Access Rights** [\(learn more\)](file:///C:/Users/mfriel/Documents/ListManager/API/lm11.2_api_manual.doc%23_Ref612184519)

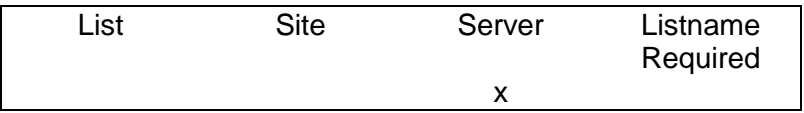

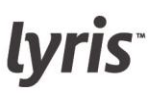

**CreateSiteAdmin**

**Function** CreateSiteAdmin

**Description** Creates a site admin

#### **Arguments**

**SiteAdminStruct** – containing information needed to create an admin

# **Return Value**

Returns an ID number of a server admin created or raises error with a verbose message

#### **Notes**

Name, Password, EmailAddress and WhatSites members if the SiteAdminStructure must be provided.

AdminID member of the structure is ignored.

# **Rights**

User must be allowed to administrate all the sites a site admin being created is supposed to be admin of. In other words it should be either a server admin or a site admin of all sites he wants to grant access to the newly created admin.

# **Return Data Type**

int

# **Access Rights** [\(learn more\)](file:///C:/Users/mfriel/Documents/ListManager/API/lm11.2_api_manual.doc%23_Ref612184519)

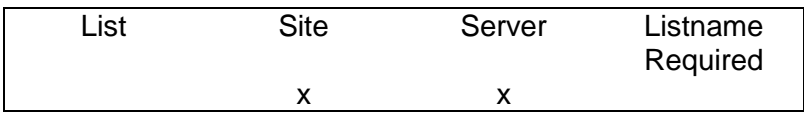

lyris<sup>®</sup>

**DeleteSite**

**Function DeleteSite** 

**Description** Deletes a site

**Arguments SiteStruct** – containing SiteID of a site to be deleted **struct** 

# **Return Value**

Returns true if succeeds, raises error with a verbose message otherwise

#### **Notes**

You have to provide the SiteID member of SiteStruct structure you want to delete. All lists, topics, members, log data, completed recipients, mailings and other information related to that site will be deleted.

# **Rights**

Server or Site admin of the updated site

**Return Data Type** bool

# **Access Rights** [\(learn more\)](file:///C:/Users/mfriel/Documents/ListManager/API/lm11.2_api_manual.doc%23_Ref612184519)

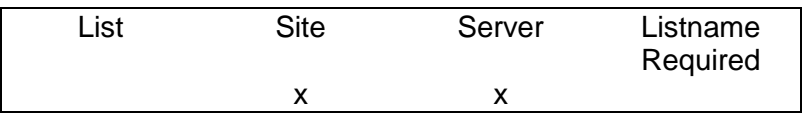

**Version**

ListManager 10.0

**DeleteSiteAdmin**

**Function** DeleteSiteAdmin

**Description** Deletes a site admin

**Arguments SiteAdminStruct** – containing AdminID to delete

# **Return Value**

Returns true if succeeds, raises error with a verbose message otherwise

# **Notes**

AdminID must be provided.

# **Rights**

User must be allowed to administrate all the sites a site admin being created is supposed to be admin of. In other words it should be either a server admin or a site admin of all sites he wants to grant access to the updated admin.

# **Return Data Type**

bool

# **Access Rights** [\(learn more\)](file:///C:/Users/mfriel/Documents/ListManager/API/lm11.2_api_manual.doc%23_Ref612184519)

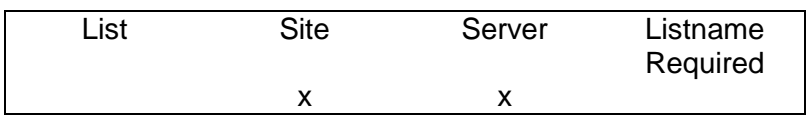

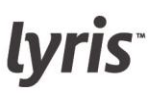

**UpdateSite**

**Function** UpdateSite

**Description** Updates a site

**Arguments SiteStruct** – structure containing data to be overwritten (updated) **struct** 

#### **Return Value**

Returns true if succeeds, raises error with a verbose message otherwise

#### **Notes**

You have to provide the SiteID member of SiteStruct structure you want to update.

#### **Rights**

Server or Site admin of the updated site

**Return Data Type** bool

# **Access Rights** [\(learn more\)](file:///C:/Users/mfriel/Documents/ListManager/API/lm11.2_api_manual.doc%23_Ref612184519)

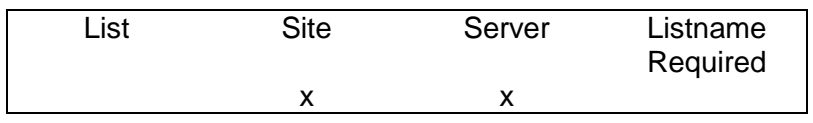

**Version** ListManager 10.0

Lyris LM API User Manual – For Client Use Only  $\vert$  58 | February 2014

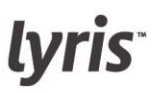

**UpdateSiteAdmin**

**Function** UpdateSiteAdmin

**Description** Updates a site admin

**Arguments SiteAdminStruct** – containing information to update

# **Return Value**

Returns true if succeeds, raises error with a verbose message otherwise

# **Notes**

AdminID must be provided.

# **Rights**

User must be allowed to administrate all the sites a site admin being created is supposed to be admin of. In other words it should be either a server admin or a site admin of all sites he wants to grant access to the updated admin.

# **Return Data Type**

bool

# **Access Rights** [\(learn more\)](file:///C:/Users/mfriel/Documents/ListManager/API/lm11.2_api_manual.doc%23_Ref612184519)

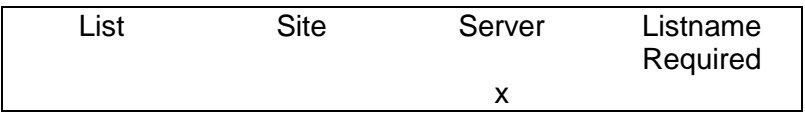

# **SQL and Misc. Functions**

#### **SqlSelect**

Runs an SQL SELECT Statement, and returns an array of array of strings. The first element of the array contains field names. Only server administrators may access this function.

# **Arguments**

SqlStatement - The SQL SELECT statement to run (string)

# **Returns**

Result set from the query or NULL if no records returned. First row contains column names.

**NOTE** You can use SqlSelect when doing a mail-merge using SOAP with non-ListManager tables; it can use execute any query, i.e., INSERT INTO < non-ListManager table >.

# **Return Data Type**

ArrayOfArrayOfString

# **Access Rights** [\(learn more\)](file:///C:/Users/mfriel/Documents/ListManager/API/lm11.2_api_manual.doc%23_Ref612184519)

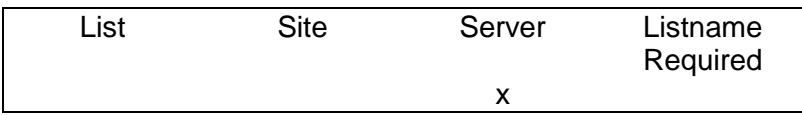

**Version**

ListManager 8.1

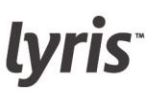

**SqlDelete**

Deletes row(s) from a table using a "where" clause. Only server administrators may access this function.

# **Arguments**

Table - The table the rows should be deleted from. See the Programmer's Guide in the [Reference Manual](http://www.lyris.com/products/listmanager/documentation.html) for more information about ListManager's tables (string) SqlWhere - The "where" clause (string)

# **Returns**

Success flag – true if update successful

# **Return Data Type**

bool

# **Access Rights** [\(learn more\)](file:///C:/Users/mfriel/Documents/ListManager/API/lm11.2_api_manual.doc%23_Ref612184519)

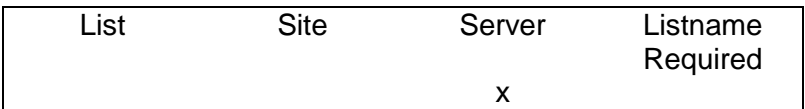

# **Version**

ListManager 8.1

# **SqlInsert**

Inserts rows into a table. DataArray should contain field names and values. If returnid is true, the id of the row is returned. otherwise functions returns 1. Only server administrators may access this function.

# **Arguments**

Table - The table the rows should be inserted. See the Programmer's Guide in the [Reference](http://www.lyris.com/products/listmanager/documentation.html)  [Manual](http://www.lyris.com/products/listmanager/documentation.html) for more information about ListManager's tables (string) DataArray - ArrayOfKeyValueType ReturnID - Whether the ID of the new row should be returned (Boolean )

# **Returns**

Identity of the row created

**NOTE** You cannot use SqlInsert when doing a mail-merge using SOAP with non-ListManager tables. Instead, use SqlSelect; it can use execute any query, i.e., INSERT INTO < non-ListManager table >.

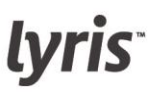

#### **Return Data Type** int

# **Access Rights** [\(learn more\)](file:///C:/Users/mfriel/Documents/ListManager/API/lm11.2_api_manual.doc%23_Ref612184519)

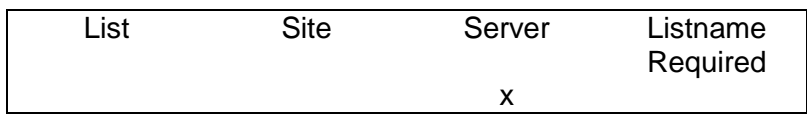

**Version** ListManager 8.1

**SqlUpdate**

Updates rows into a Table using an SQL "where" clause. DataArray should contain field names and values. Only server administrators may access this function.

# **Arguments**

Table - The table whose the rows should be updated. See the Programmer's Guide in the [Reference Manual](http://www.lyris.com/products/listmanager/documentation.html) for more information about ListManager's tables (string) DataArray - The data array to update the table (ArrayOfKeyValueType) SqlWhere - The SQL "where" clause that should be run (string)

# **Returns**

Success flag – true if update successful

# **Return Data Type**

bool

# **Access Rights** [\(learn more\)](file:///C:/Users/mfriel/Documents/ListManager/API/lm11.2_api_manual.doc%23_Ref612184519)

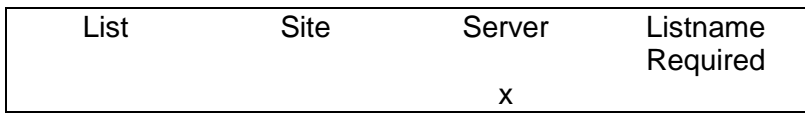

# **Version**

ListManager 8.1

# **ApiVersion**

Verifies the version of the API the target ListManager server is running. Different api versions have incompatible clients, so this function ensures the version you expect is the version hosted on the listmanager server.

**Arguments** (none)

**Returns**  Current API version

# **Return Data Type** string

# **Access Rights [\(learn more\)](file:///C:/Users/mfriel/Documents/ListManager/API/lm11.2_api_manual.doc%23_Ref612184519)**

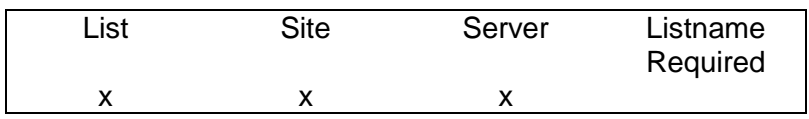

**Version** ListManager 8.1

# **CurrentUserEmailAddress**

This function returns the email address associated with the user logged in. For example, this command will return the email address associated with the server administrator "admin".

# **Arguments**

(none)

**Returns**  User's e-mail address

**Return Data Type** string

# **Access Rights [\(learn more\)](file:///C:/Users/mfriel/Documents/ListManager/API/lm11.2_api_manual.doc%23_Ref612184519)**

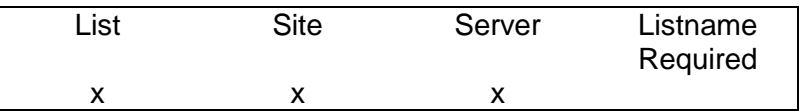

**Version**

ListManager 8.1

# **Segment Functions**

**CreateSegment**

**Description** Creates a segment.

# **Arguments**

SegmentStructIn - segment specification as struct - [\(SegmentStruct\)](file:///C:/Users/mfriel/Documents/ListManager/API/lm11.2_api_manual.doc%23_Ref-1745362850)

**NOTE** SegmentID of SegmentStructIn will be ignored.

**Returns** New segment ID

**Return Data Type** int

# **Access Rights** [\(learn more\)](file:///C:/Users/mfriel/Documents/ListManager/API/lm11.2_api_manual.doc%23_Ref612184519)

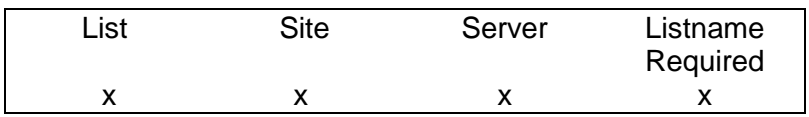

**Version**

ListManager 9.1/API 1.5.1

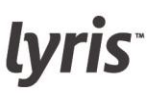

**SelectSegments**

Selects an array of SegmentStructs using **FilterCriteriaArray**.

Example:  $ar[0] = (SegmentName = aol); ar[1] = (ListName like  $slis\$ );$ 

# **Arguments**

[FilterCriteriaArray-](file:///C:/Users/mfriel/Documents/ListManager/API/Content/filtercriteriaarray.html) an array of member field/value pairs (values from [SegmentStruct\)](file:///C:/Users/mfriel/Documents/ListManager/API/lm11.2_api_manual.doc%23_Ref-1745362850)

#### **Returns**

Array of segment struct matching criteria

# **Return Data Type**

ArrayOfSegmentStruct

# **Access Rights** [\(learn more\)](file:///C:/Users/mfriel/Documents/ListManager/API/lm11.2_api_manual.doc%23_Ref612184519)

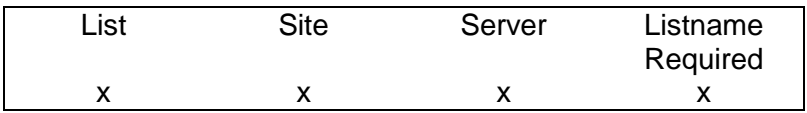

# **Version**

ListManager 8.1

#### **UpdateSegment**

Executes update query to update all corresponding fields of the structure. Overrides the existing structure of a segment uniquely identified by the SegmentID member of SegmentStructIn.

# **Arguments**

SegmentStructIn - new segment description (to be updated) [\(SegmentStruct\)](file:///C:/Users/mfriel/Documents/ListManager/API/lm11.2_api_manual.doc%23_Ref-1745362850)

# **Returns**

Success flag – true if update successful

# **Return Data Type**

Bool

# **Access Rights** [\(learn more\)](file:///C:/Users/mfriel/Documents/ListManager/API/lm11.2_api_manual.doc%23_Ref612184519)

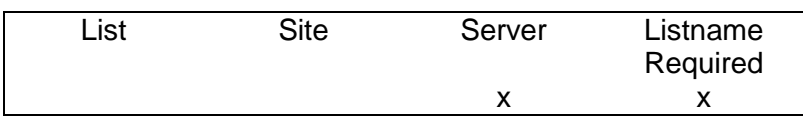

# **Version**

ListManager 9.1/API 1.5.1

**DeleteSegment**

# **Description**

Deletes a segment.

# **Arguments**

Segment ID - segment ID to be deleted (int)

# **Returns**

Success flag – true if update successful

**Return Data Type** bool

# **Access Rights** [\(learn more\)](file:///C:/Users/mfriel/Documents/ListManager/API/lm11.2_api_manual.doc%23_Ref612184519)

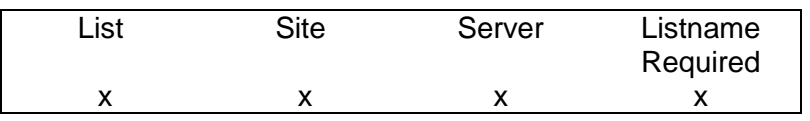

**Version** ListManager 9.1/API 1.5.1

# **Server Functions**

**CreateServerAdmin**

**Function** CreateServerAdmin

**Description** Creates a server admin

**Arguments ServerAdminStruct** – containing information needed to create an admin

# **Return Value**

Returns an ID number of a server admin created or raises error with a verbose message

# **Notes**

Name, Password and EmailAddress members of the ServerAdminStructure must be provided.

AdminID member structure is ignored.

# **Rights**

You have to be a server admin.

**Return Data Type**

int

# **Access Rights** [\(learn more\)](file:///C:/Users/mfriel/Documents/ListManager/API/lm11.2_api_manual.doc%23_Ref612184519)

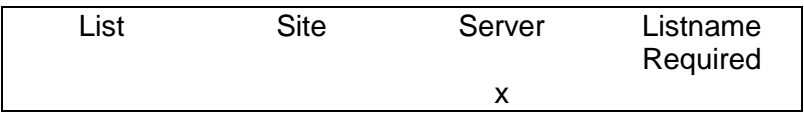

**DeleteServerAdmin**

**Function** DeleteServerAdmin

**Description** Deletes a server admin

**Arguments ServerAdminStruct** – containing AdminID to delete

**Return Value** Returns true if succeeds, raises error with a verbose message otherwise

**Notes** AdminID must be provided

# **Rights**

You have to be a server admin.

**Return Data Type** bool

# **Access Rights** [\(learn more\)](file:///C:/Users/mfriel/Documents/ListManager/API/lm11.2_api_manual.doc%23_Ref612184519)

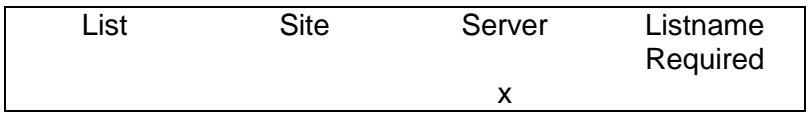

**UpdateServerAdmin**

**Function** UpdateServerAdmin

**Description** Updates a server admin

**Arguments ServerAdminStruct** – containing information to update

# **Return Value** Returns true if succeeds, raises error with a verbose message otherwise

**Notes** AdminID must be provided.

# **Rights**

You have to be a server admin.

**Return Data Type** bool

# **Access Rights** [\(learn more\)](file:///C:/Users/mfriel/Documents/ListManager/API/lm11.2_api_manual.doc%23_Ref612184519)

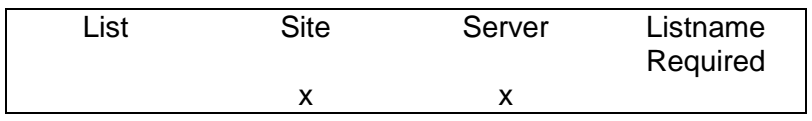

# **Report Functions**

**TrackingSummary**

Exports a report of delivery success and failures, unique and total opens, and unique clicks per URL.

# **Arguments**

OutmailID - The MessageID\_ of an outmail.

# **Returns**

Tracking summary requested for given outmailI[D](file:///C:/Users/mfriel/Documents/ListManager/API/lm11.2_api_manual.doc%23_Ref2088529247)

# **Return Data Type**

TrackingSummaryStruct

# **Access Rights** [\(learn more\)](file:///C:/Users/mfriel/Documents/ListManager/API/lm11.2_api_manual.doc%23_Ref612184519)

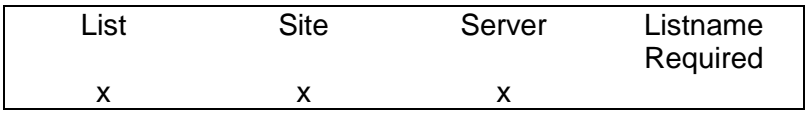

# **Topic Functions**

**CreateTopic**

**Function CreateTopic** 

**Description** Creates a topic

**Arguments TopicStruct** – structure filled with topic information **struct** 

# **Return Value**

Returns true if succeeds, raises error with a verbose message otherwise**l** 

# **Notes**

TopicName, TopicDescription, SiteName are mandatory fields which need to be given. TopicName should be unique.

# **Rights**

User must be allowed to admin a site topic is about to be created for. So server or site admin is required.

# **Return Data Type**

bool

# **Access Rights** [\(learn more\)](file:///C:/Users/mfriel/Documents/ListManager/API/lm11.2_api_manual.doc%23_Ref612184519)

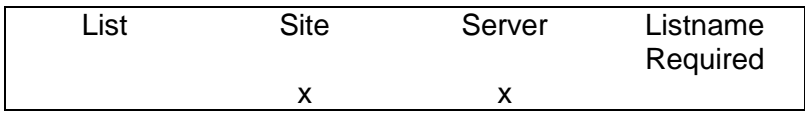

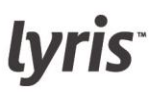

**DeleteTopic**

**Function DeleteTopic** 

**Description** Deletes a topic

**Arguments TopicStrict** – containing TopicName of a site to be deleted **struct** 

# **Return Value**

Returns true if succeeds, raises error with a verbose message otherwise

# **Notes**

You have to provide the TopicName member of TopicStruct structure you want to delete. All information corresponding to the topic will be deleted like active or completed recipients or clicktrtracking data.

# **Rights**

User must be allowed to admin a site topic is about to be updated for. So server or site admin is required.

**Return Data Type**

bool

# **Access Rights** [\(learn more\)](file:///C:/Users/mfriel/Documents/ListManager/API/lm11.2_api_manual.doc%23_Ref612184519)

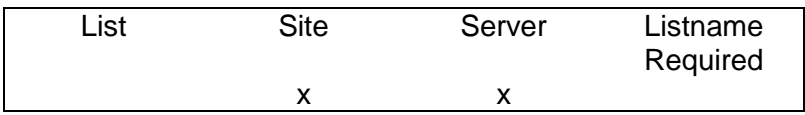
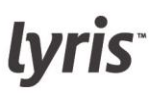

**UpdateTopic**

**Function** UpdateTopic

**Description** Updates a site

**Arguments TopicStruct** – structure containing data to be overwritten (updated) **struct** 

# **Return Value**

Returns true if succeeds, raises error with a verbose message otherwise

### **Notes**

You have to provide the TopicName member of TopicStruct structure you want to update.

### **Rights**

User must be allowed to admin a site topic is about to be updated for. So server or site admin is required.

# **Return Data Type**

bool

# **Access Rights** [\(learn more\)](file:///C:/Users/mfriel/Documents/ListManager/API/lm11.2_api_manual.doc%23_Ref612184519)

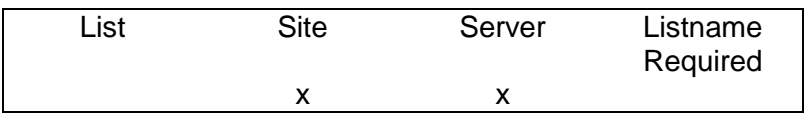

**Version**

ListManager 10.0

# **Deprecated Functions**

### **SelectSimpleMembers**

This function is **[deprecated](http://en.wikipedia.org/wiki/Deprecated)** and will be removed in a future release. Please use the

[SelectMembers\(\)f](file:///C:/Users/mfriel/Documents/ListManager/API/lm11.2_api_manual.doc%23_Ref-1078677585)unction

# **Description**

Selects an array of MemberStructs using **FilterCriteriaArray.** Example:

 $ar[0] = (ListName = list1); ar[1] = (domain = example.com)$ 

# **Arguments**

FilterCriteriaArray - an array of member field/value pairs (values from [MemberStruct\)](file:///C:/Users/mfriel/Documents/ListManager/API/lm11.2_api_manual.doc%23_Ref1702092388)

# **Returns**

An array of members matching criteria

**Return Data Type** ArrayOfSimpleMemberStruct

# **Access Rights** [\(learn more\)](file:///C:/Users/mfriel/Documents/ListManager/API/lm11.2_api_manual.doc%23_Ref612184519)

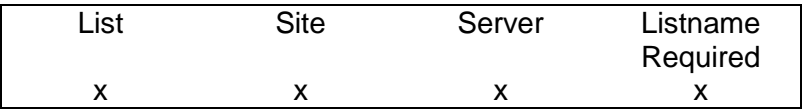

**Version** ListManager 8.1

# Type Reference

# **Classes and Structs**

# **ContentStruct**

Used to create content.

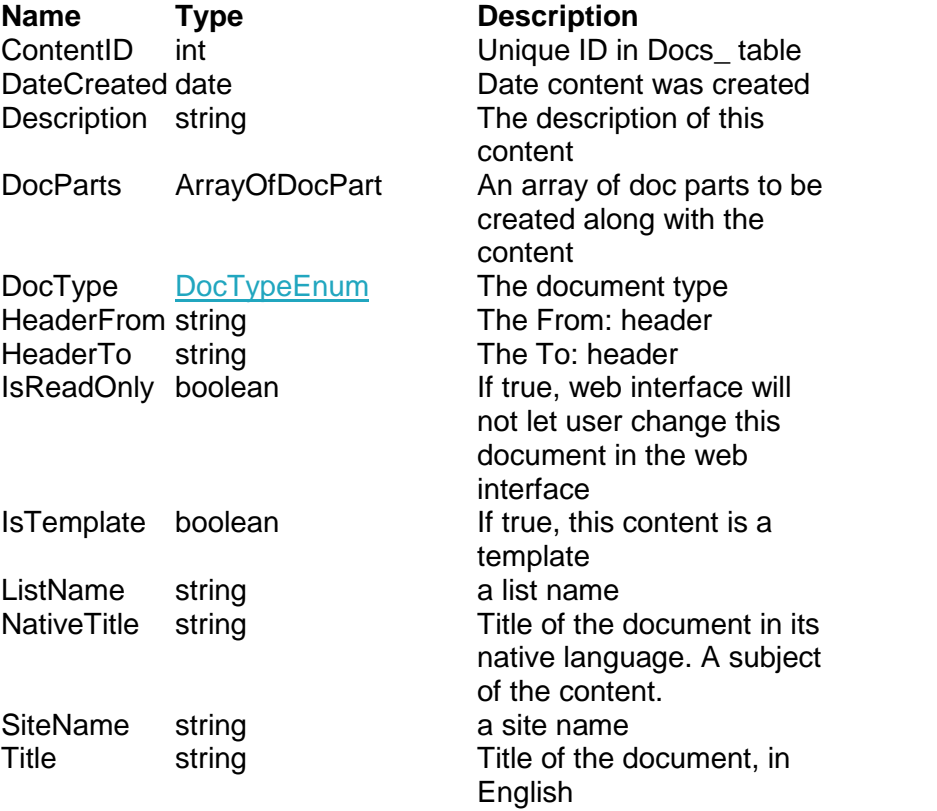

Note: Since Microsoft .NET does not support NULL date/times, the date/time "2001-01-01 00:00:00" is considered null.

**lyris** 

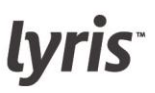

**CharSetStruct**

The CharSetStruct defines the character set used by a mailing. The CharSetStruct is used with the [MailingStruct.](file:///C:/Users/mfriel/Documents/ListManager/API/lm11.2_api_manual.doc%23_Ref282306056)

# **Name Type Description**

CharSetID int An auto-incrementing ID field that uniquely identifies a record in this table DescriptionstringA text description. Informational only

Name string The MIME compatible name of the character set

**DocPart**

**Structure Name DocPart** 

**Members Body** – (string) a body **MimePartName**\* – (string) mime name **CharSetID** – (int) a charset id for this doc part **Encoding** – (MailSectionEncodingEnum) encoding for this doc part \* MimePartName can be 'html', 'text' for html and text parts respectively OR a filename for attaching a file to the content.

\* MimePartName can be 'html', 'text' for html and text parts respectively OR a filename for attaching a file to the content

**KeyValueType**

This is a Key-Value pair.

**Name Type Description** Value string value to insert Name string Services String Name of the key

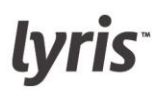

# **ListStruct**

The ListStruct describes all of the parameters for a particular list.

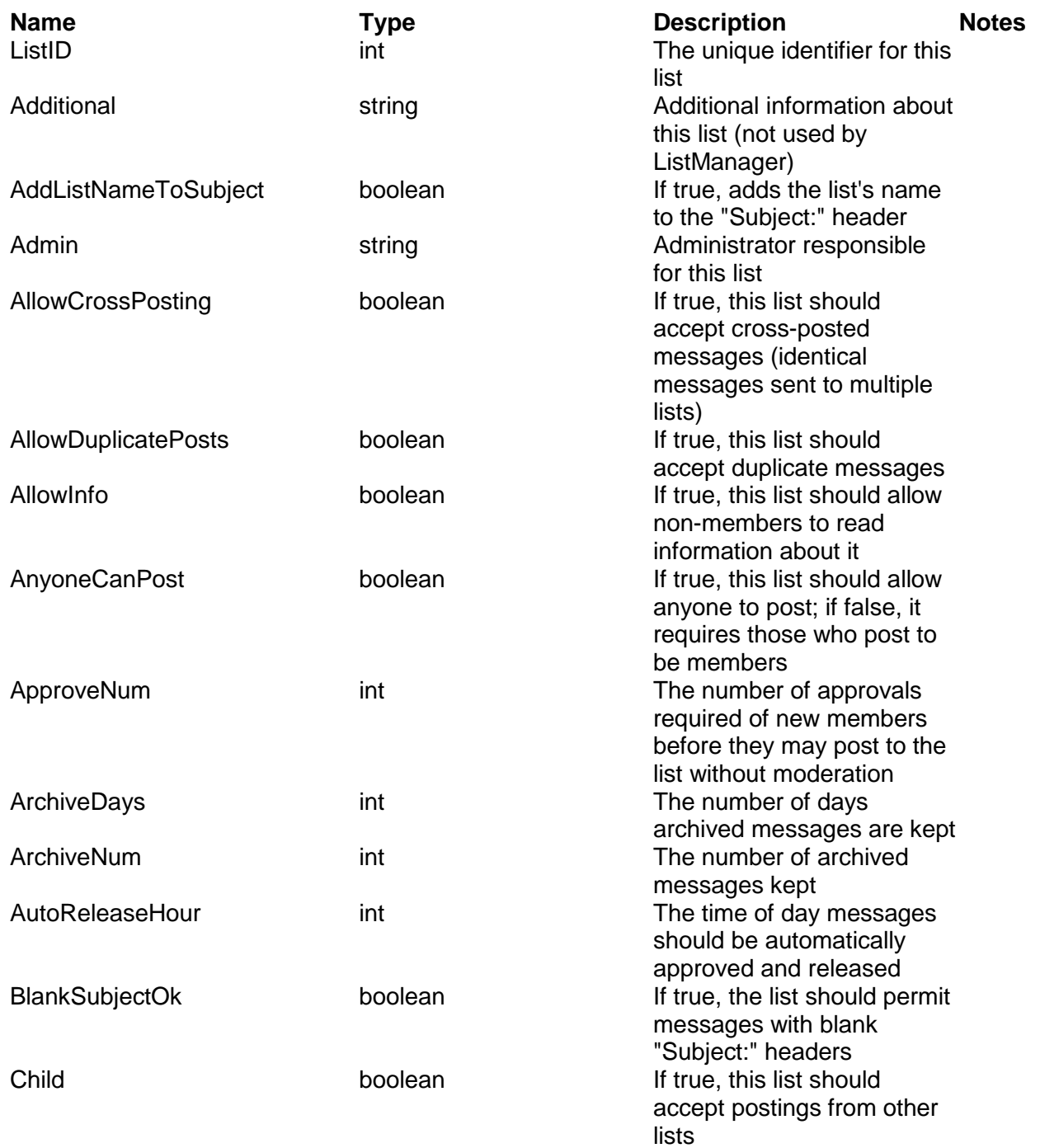

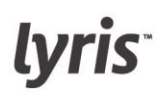

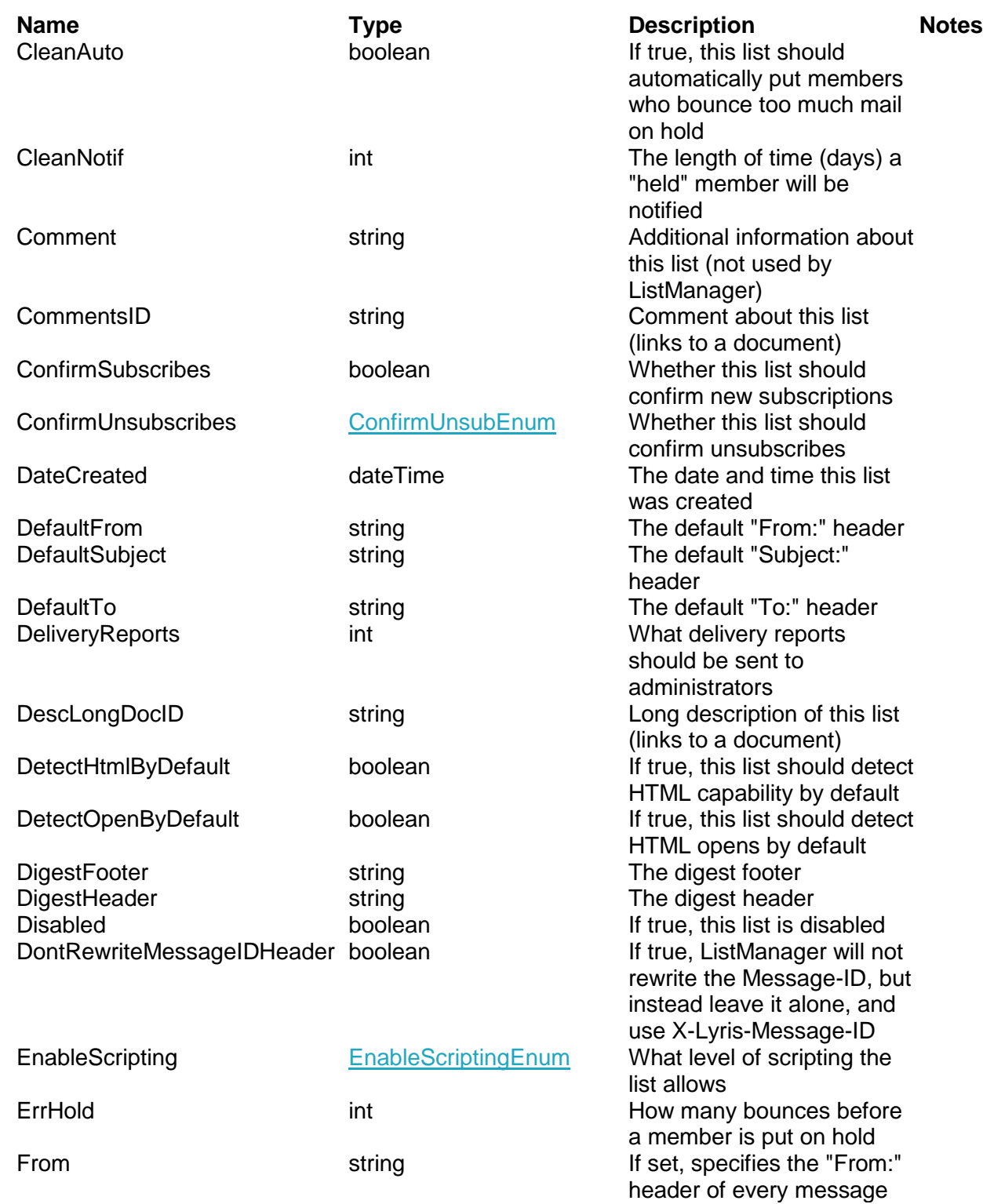

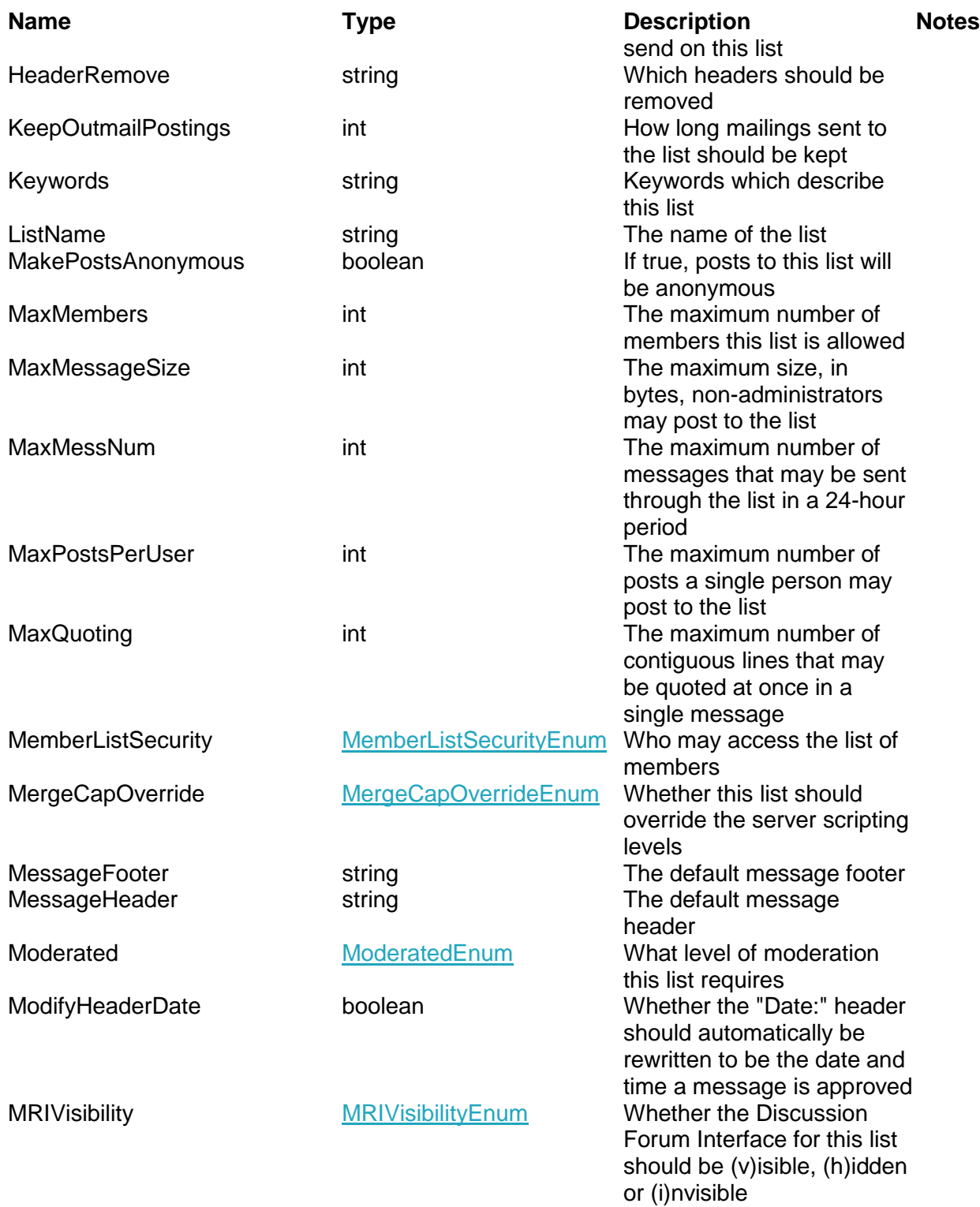

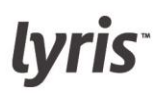

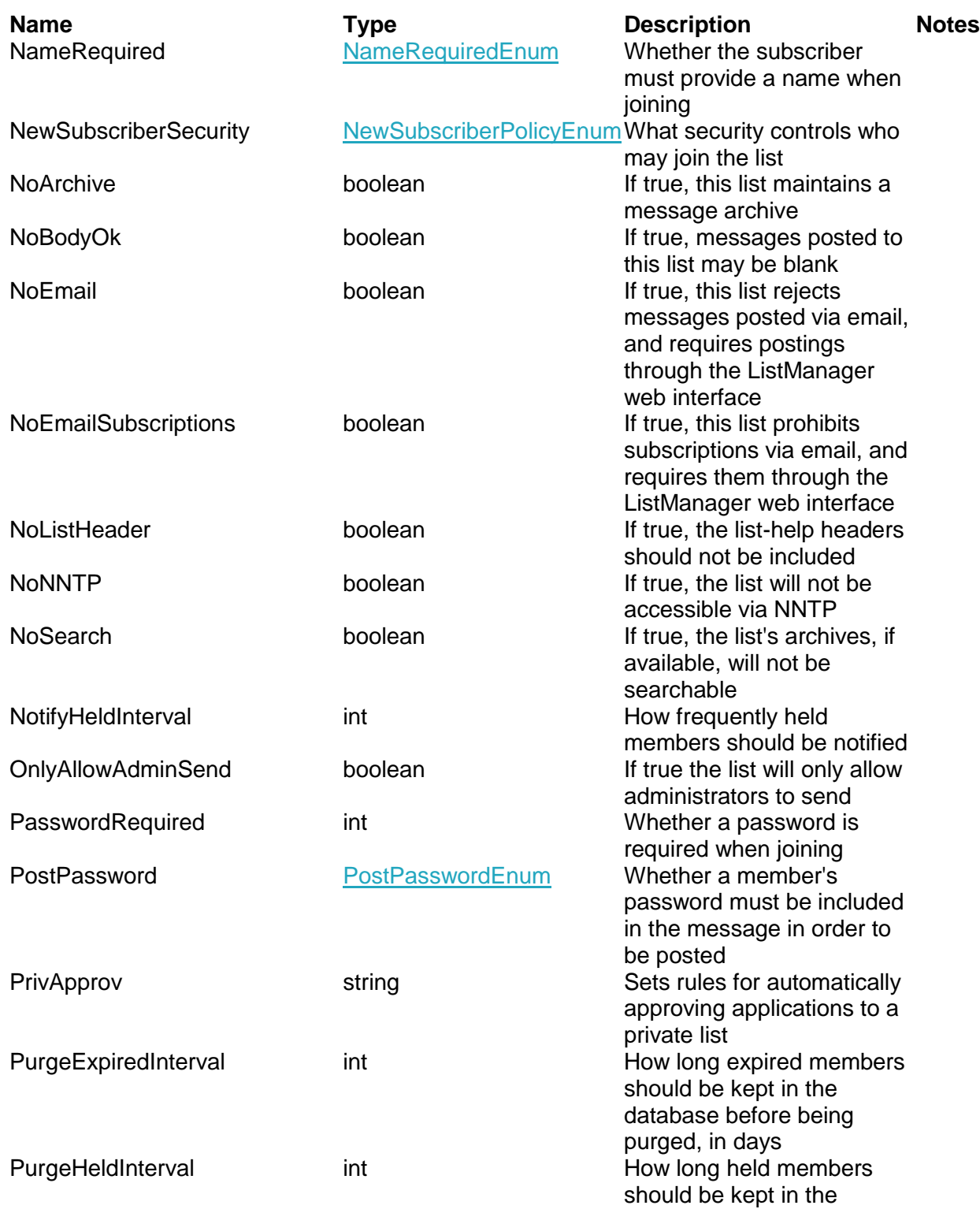

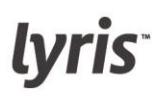

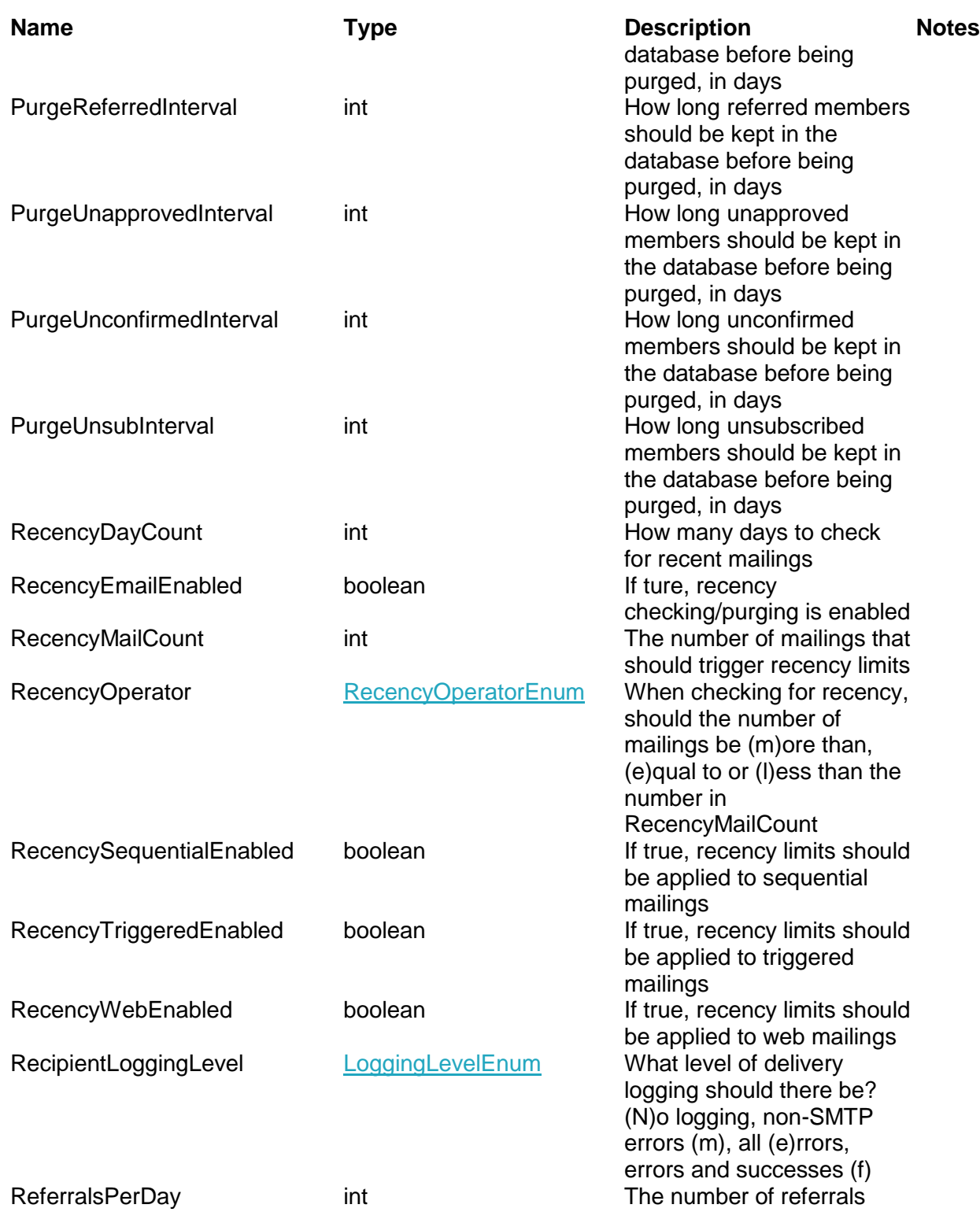

# lyris<sup>-</sup>

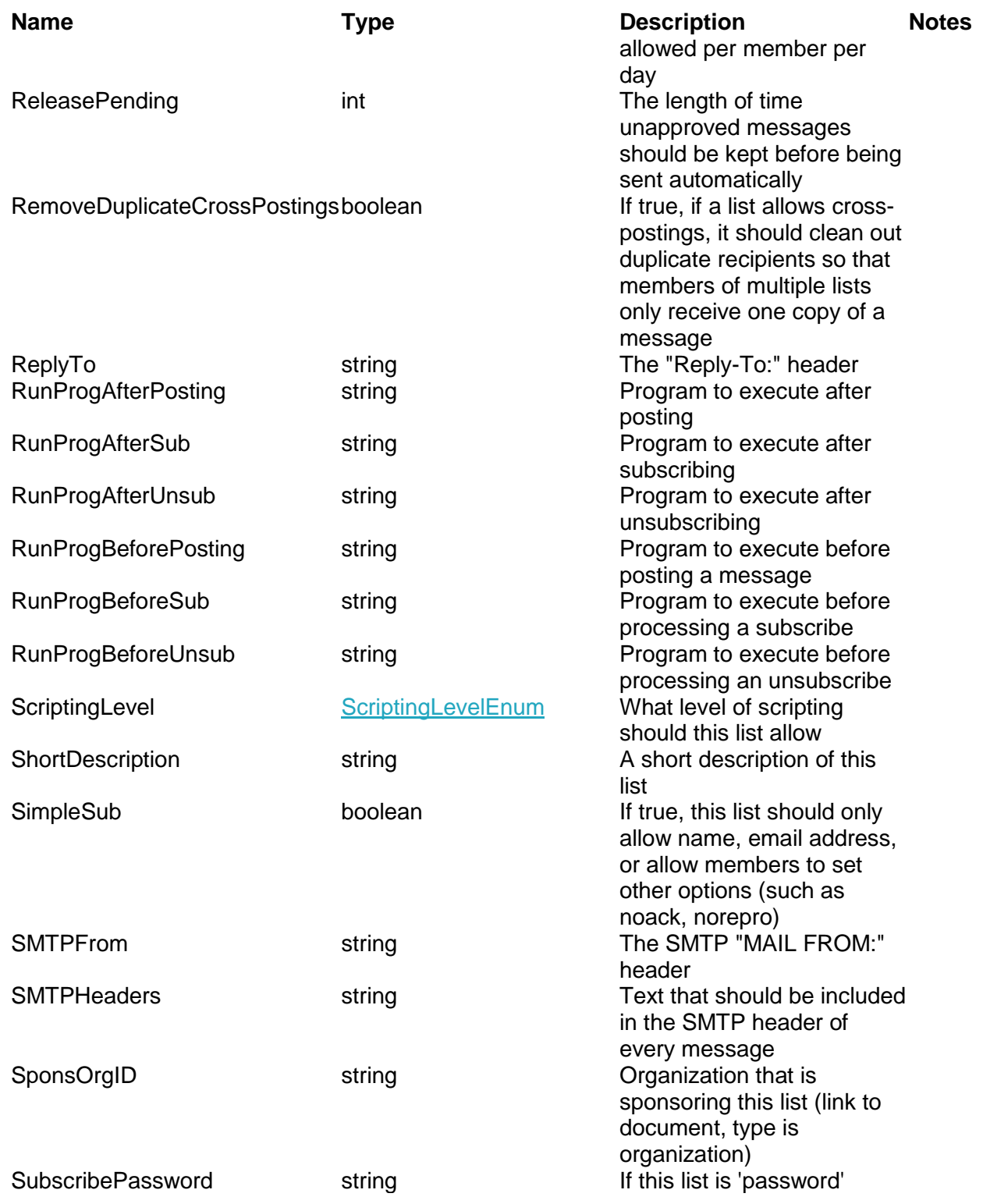

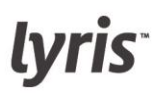

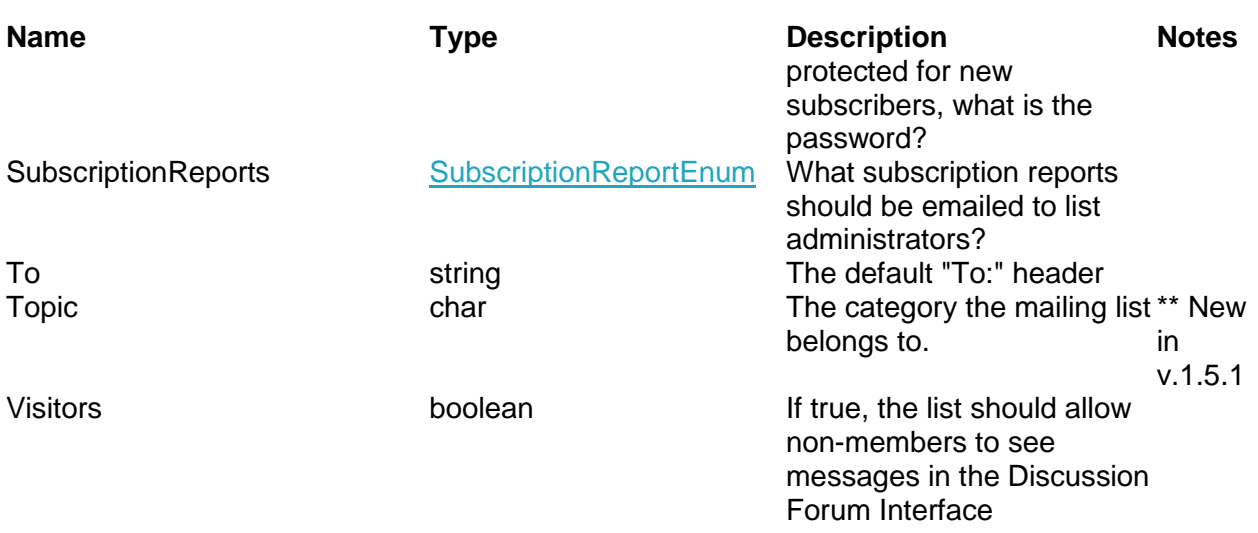

Note: Since Microsoft .NET does not support NULL date/times, the date/time "2001-01-01 00:00:00" is considered null.

**MailingStruct**

The MailingStruct defines a mailing.

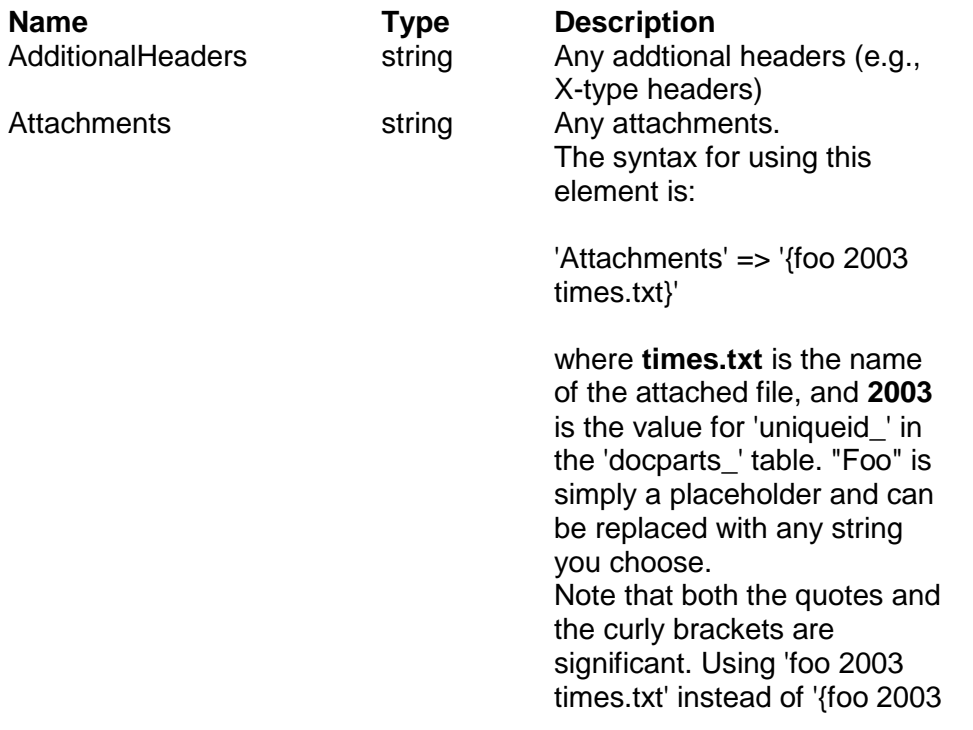

# lyris<sup>-</sup>

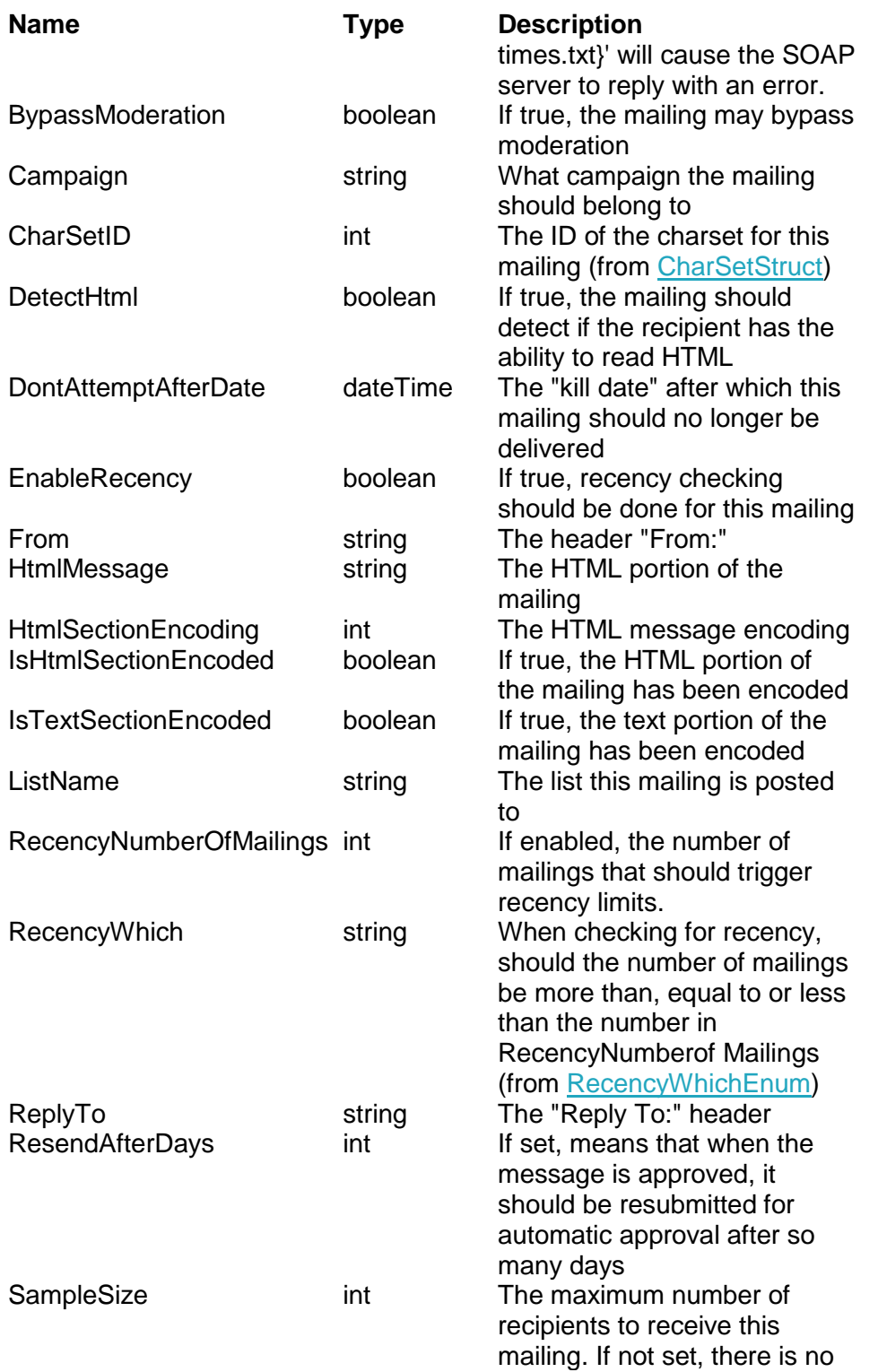

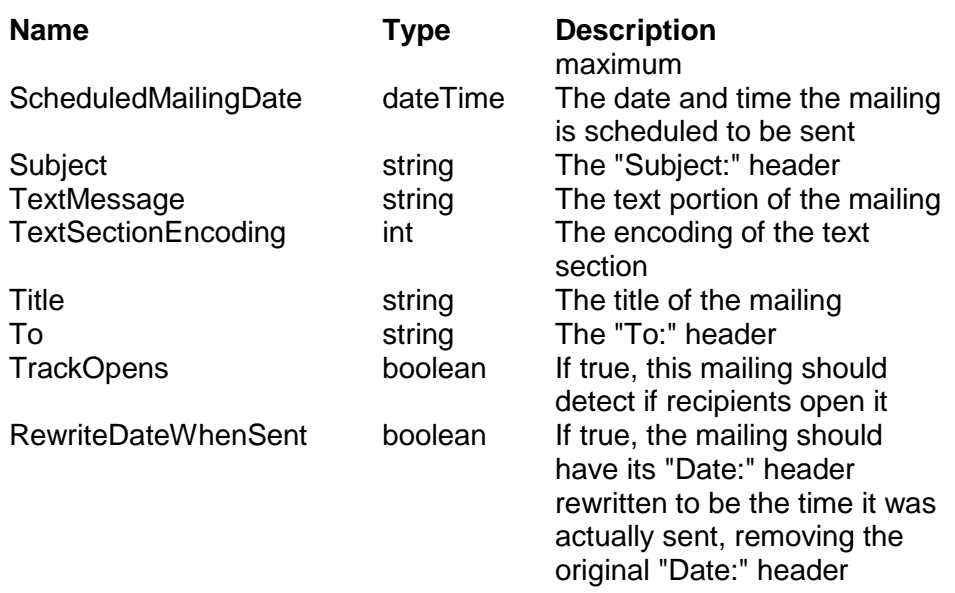

# **NOTES**

- Since Microsoft .NET does not support NULL date/times, the date/time "2001-01-01 00:00:00" is considered null.
- "MailingName" has been removed from MailingStruct in ListManager 10.0 . The "Title" member holds the mailing name.

# **MemberStruct**

Most member functions use the SimpleMemberStruct. The MemberStruct provides more information about members. It is returned by SelectMembers.

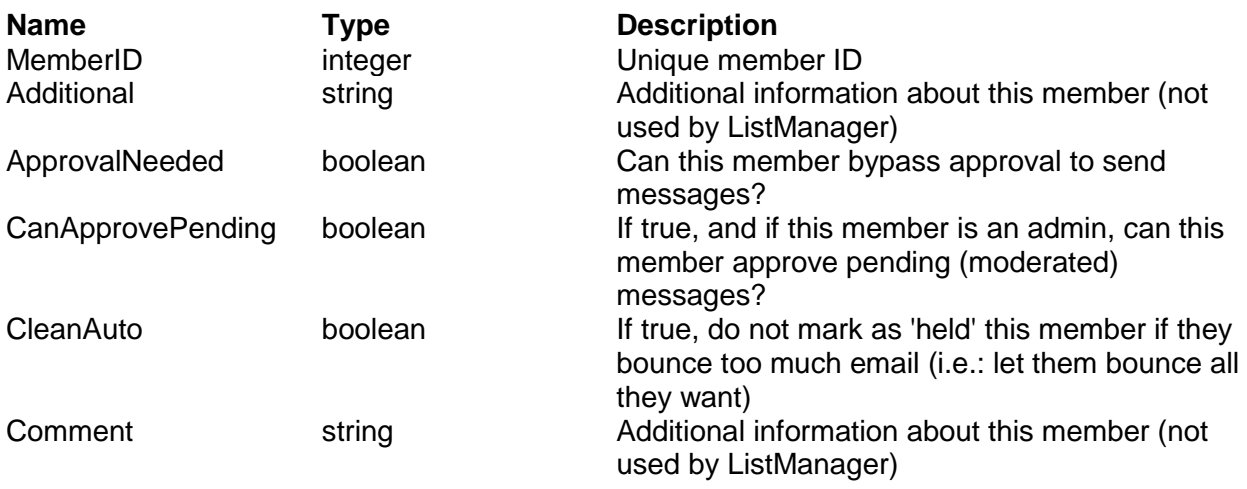

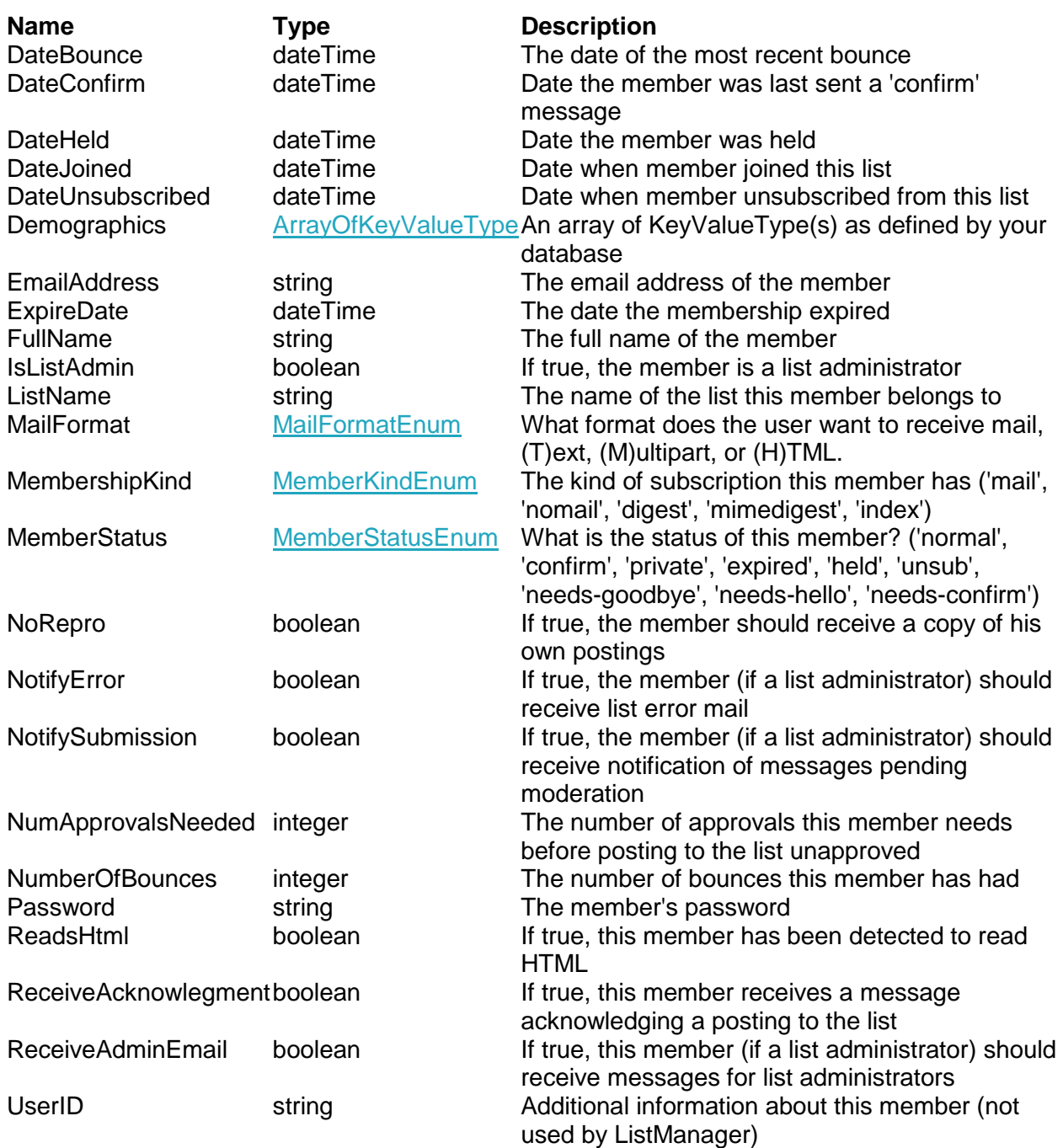

Note: Since Microsoft .NET does not support NULL date/times, the date/time "2001-01-01 00:00:00" is considered null.

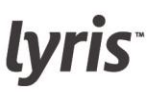

# **MemberBanStruct**

The MemberBanStruct defines a member ban, which controls who may or may not join lists.

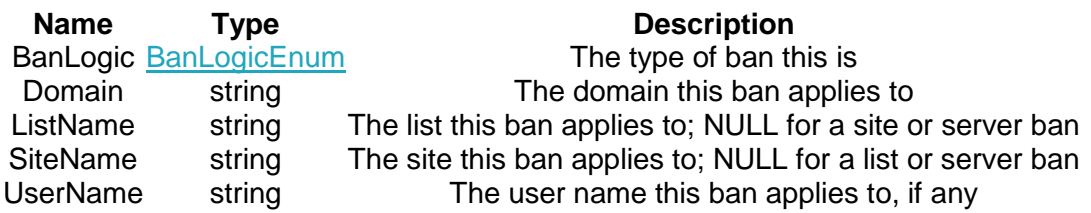

### **MessageStruct**

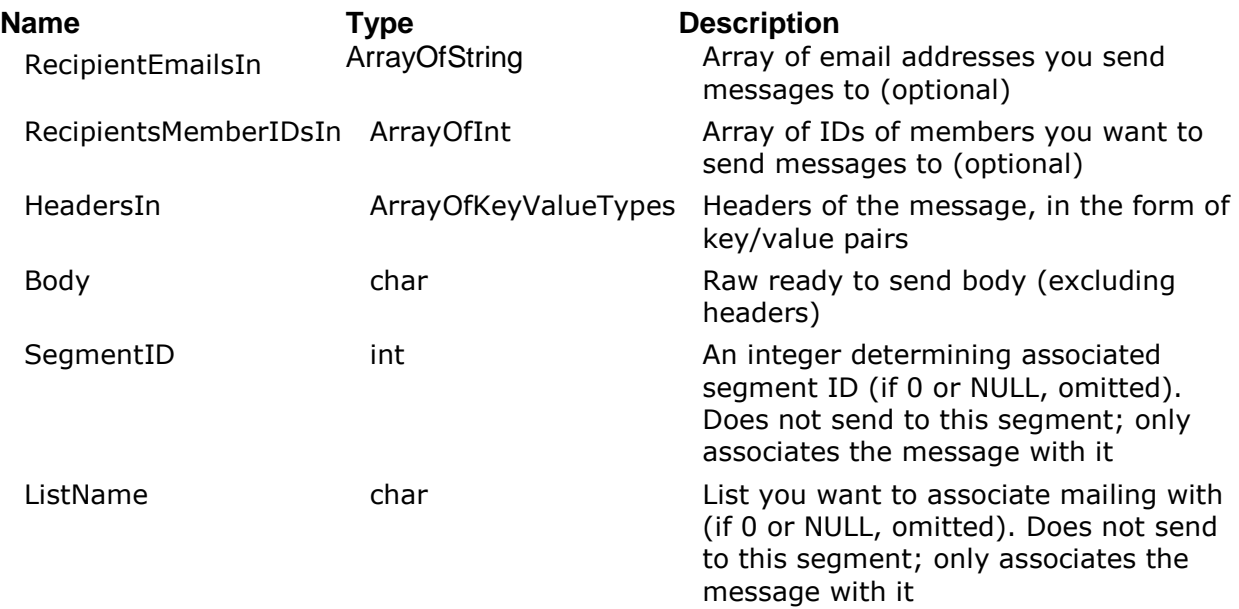

**PreviewStruct**

# **Structure name**

**PreviewStruct**

### **Members**

**TextToMerge** – (string) Text including merge tags to be merged **MemberID** – (int) MemberID of a user whose data will be used for merging **SubsetID** – (int) SubsetID to be merged against while using member data

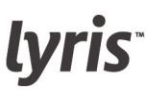

### **SegmentStruct**

The SegmentStruct defines a segment (SQL subset) of a list.

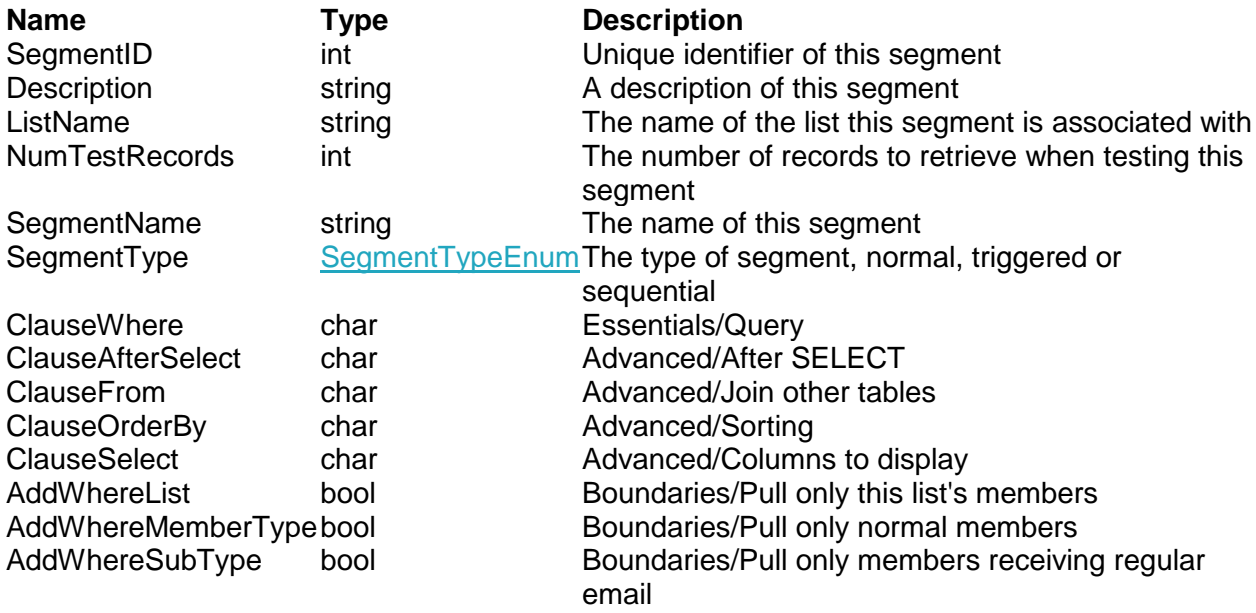

**ServerAdminStruct**

### **Structure name**

ServerAdminStruct

# **Members**

**AdminID** – (int) id of a server admin (needed for update and delete – leave empty for creating an admin) **Name** – (string) name of the administrator **EmailAddress** – (string) e-mail address of an administrator Password – (string) password of the administrator

### **SimpleMailingStruct**

The SimpleMailingStruct is created from the ImportContent function. It may then be used in [SendMailingo](file:///C:/Users/mfriel/Documents/ListManager/API/lm11.2_api_manual.doc%23_Ref671787609)r [SendMailingDirectf](file:///C:/Users/mfriel/Documents/ListManager/API/lm11.2_api_manual.doc%23_Ref-1485146280)unction.

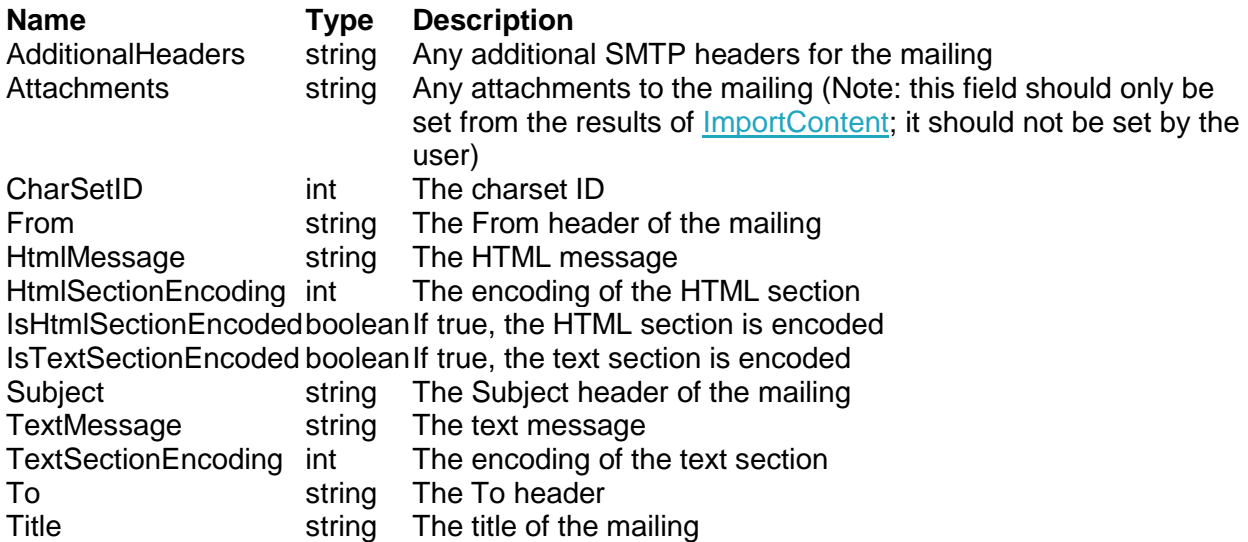

# **SimpleMemberStruct**

The SimpleMemberStruct requires minimal information about a member, and is used in many member functions.

# **Name Type Description**

MemberID int The unique identifier for this member EmailAddress stringThe email address for this member ListName stringThe list this member belongs to

**SiteAdminStruct**

**Structure name SiteAdminStruct** 

# **Members**

**AdminID** – (int) id of a server admin (needed for update and delete – leave empty for creating an admin)

**Name** – (string) name of the administrator

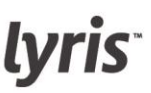

**EmailAddress** – (string) e-mail address of an administrator **Password** – (string) password of the administrator **WhatSites** – (ArrayOfString) array of sites the site admin should be able to administrate

**SiteStruct**

**Structure name SiteStruct** 

### **Members**

**SiteID** – (int) id of the site (needed for update and delete – leave empty for creating site) **SiteName** –(string) name of the site **SiteDescription** – (string) description of the site **HostName** – (string) hostname to associate with site **WebInterfaceURL** – URL address of the web interface

**TinyMemberStruct**

The TinyMemberStruct requires minimal information about a member, and is used in the [CreateManyMembers](file:///C:/Users/mfriel/Documents/ListManager/API/lm11.2_api_manual.doc%23_Ref82296557) function.

# **Name Type Description**

EmailAddressstringThe email address for this member. FullName string The full name for this member.

### **TMMessageStruct**

Provides information about a transactional message.

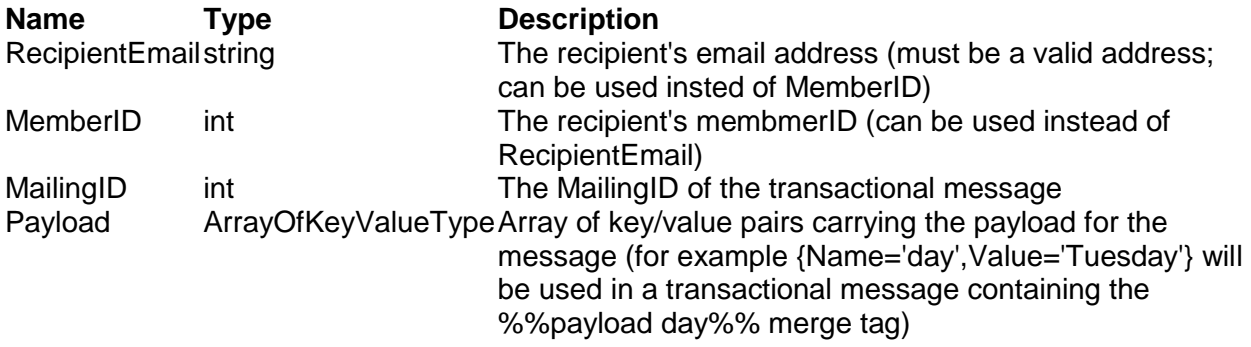

### **TopicStruct**

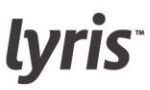

# **Structure name**

**TopicStruct** 

# **Members**

**TopicName** – (string) name of the topic **TopicDescription** – (string) name of the topic **SiteName** – (string) site name this topic should belong to **HiddenTopic** – (bool) determines if the topic should be hidden

**TrackingSummaryStruct**

The TrackingSummaryStruct is returned by the TrackingSummary function, and gives basic delivery and tracking information for a mailing.

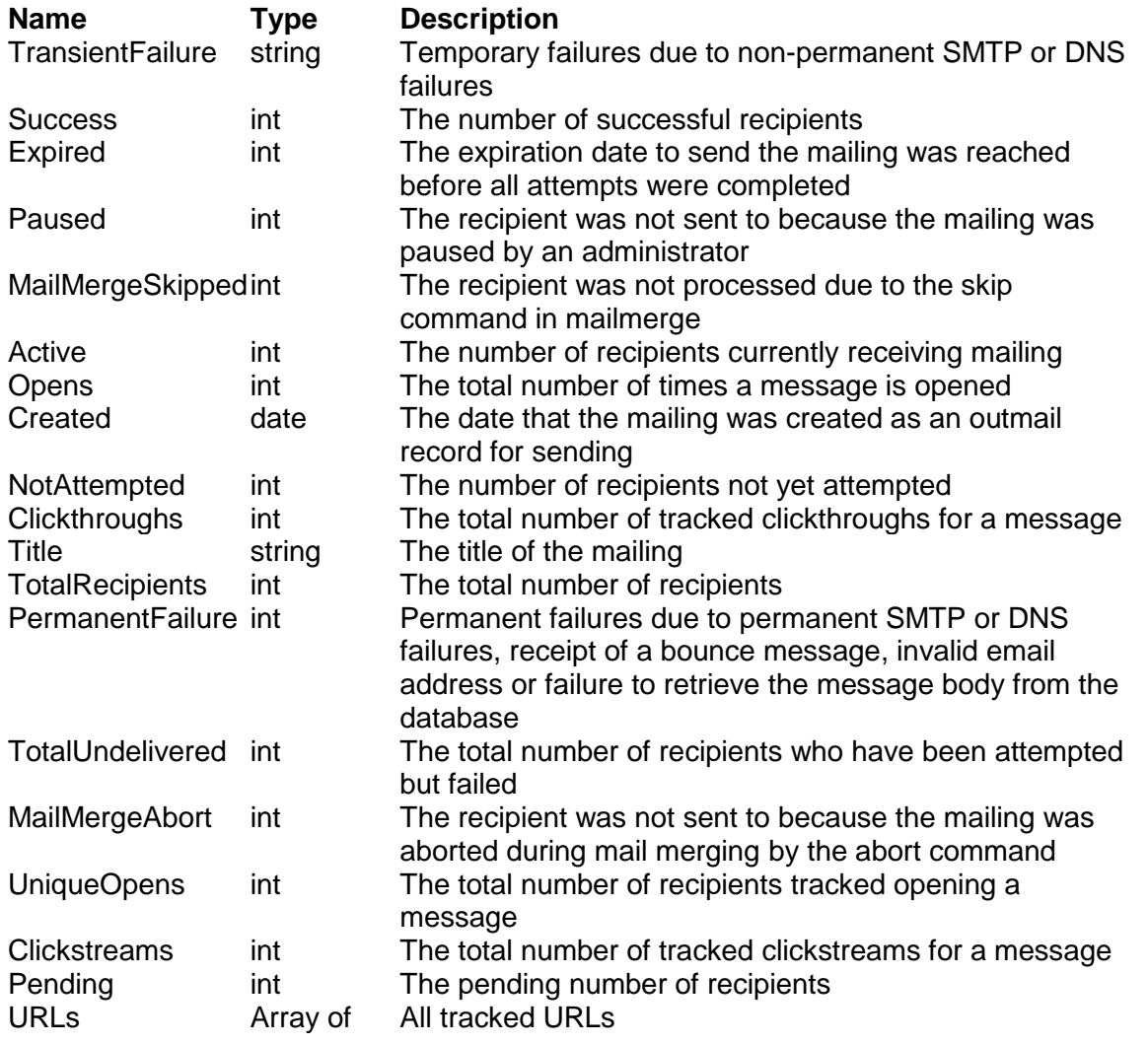

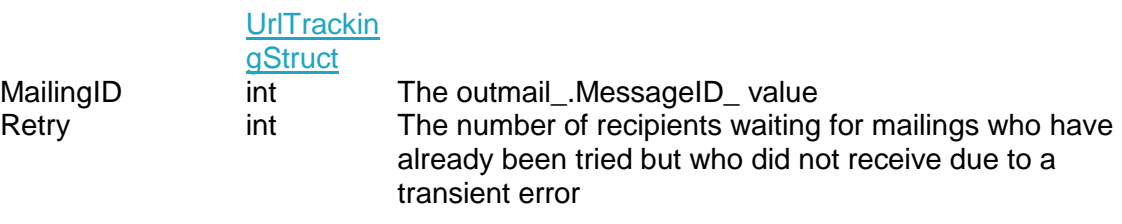

### **URLTrackingStruct**

The URLTrackingStruct is returned as part of the [TrackingSummaryStruct.](file:///C:/Users/mfriel/Documents/ListManager/API/lm11.2_api_manual.doc%23_Ref2088529247)

# **Name Type Description**

UniqueOpensstringNumber of unique clicks for this URL. Opens stringTotal number of clicks for this URL<br>URL stringThe URL string The URL

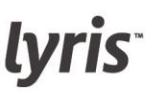

# **Enumerations**

**BanLogicEnum**

Specifies the kind of ban in the [MemberBanStruct.](file:///C:/Users/mfriel/Documents/ListManager/API/lm11.2_api_manual.doc%23_Ref-588781238)

# **Key Description**

- A Accepted. Bans addresses other than accepted addresses from joining
- C Conditionally accepted. Bans other addresses from joining, except those explicitly rejected with a "Reject" ban.
- R Banned. This member or domain may not join the list.

### **ConfirmUnsubEnum**

Specifies whether unsubscribe requests should be confirmed.

# Key Description

- 0 Require unsubscribe confirmation when the request is questionable (e.g., the request is from a different address than the member's email address)
- 1 Always require unsubscribe confirmation
- 2 Never require unsubscribe confirmation

### **DeliveryReportEnum**

Specifies at what interval(s) delivery reports should be emailed to administrators.

### **Key Value**

- 0 NoReports
- 1 ReportAfter1Hour
- 2 ReportAfter4Hours
- 4 ReportAfter12Hours
- 8 ReportAfter24Hours
- 16 ReportAfter48Hours

**DocTypeEnum**

Specifies the content document type.

**Key Description** BILLING Billing invoice data CONTENT Content created to be sent to a list MESSAGEAn internal message sometimes sent to a user or an administrator

**EnableScriptingEnum**

Specifies who may use scripting for a list.

# **Key Description**

- 0 Only administrators may use scripting
- 1 Any list member may use scripting
- 2 Scripting disabled

**FieldTypeEnum**

**Key** integer date char1 char2 char3 varchar10 varchar20 varchar30 varchar40 varchar50 varchar60 varchar70 varchar80 varchar90 varchar100 varchar150 varchar200 varchar250

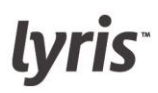

**ListTypeEnum**

Specifies the kind of list being created.

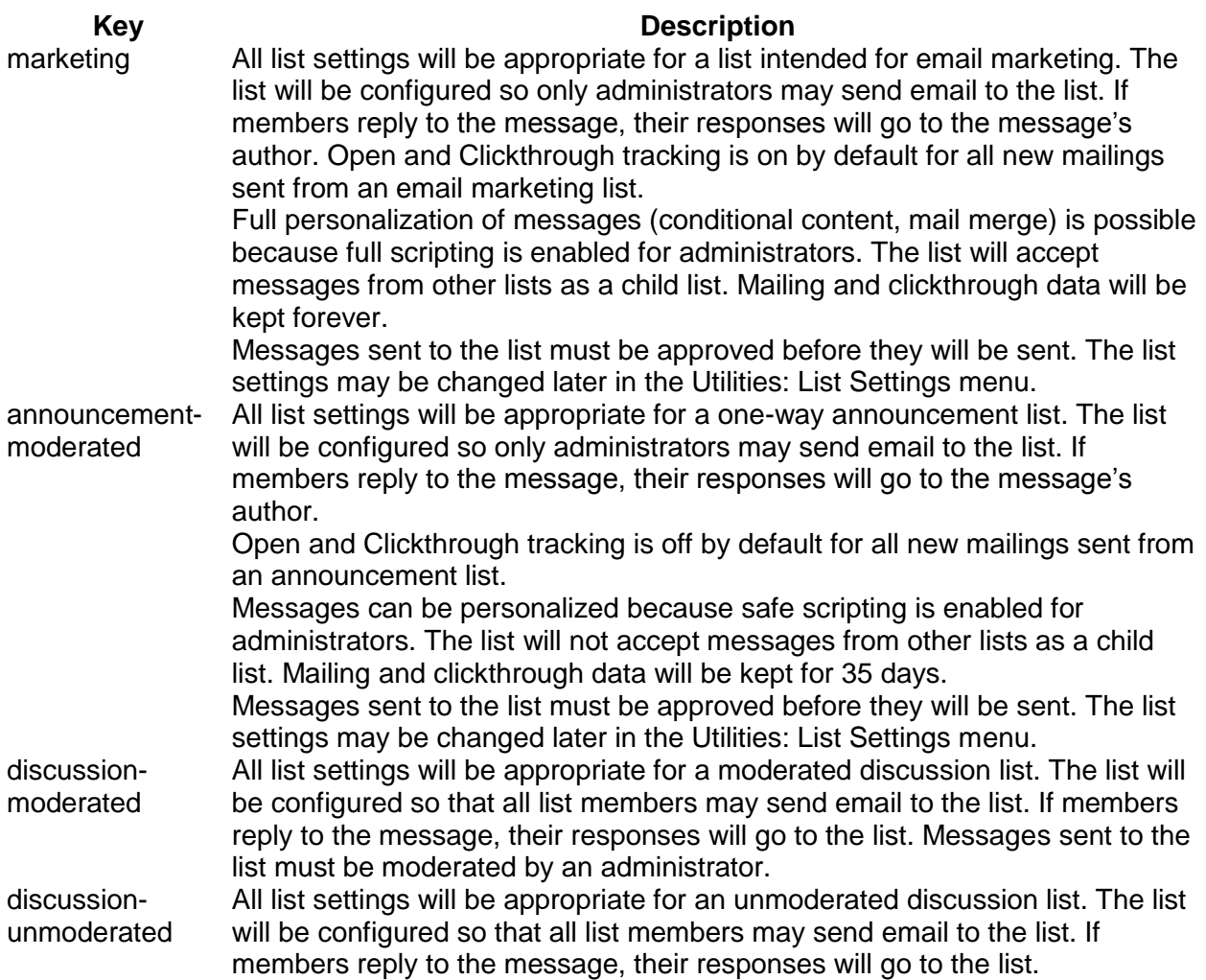

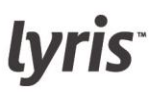

**LoggingLevelEnum**

Specifies the level of delivery logging for a list.

# **Key Description**

# N No logs

- M Displays errors but not SMTP transaction info
- E All errors, including SMTP transaction info<br>F Frrors and successes
- **Frrors and successes**

**MailFormatEnum**

Specifies the mail format a member prefers.

# **Key Description**

- T Text only
- H HTML
- M Multipart-alternative

**MailSectionEncodingEnum**

Specifies the encoding for a section of a message.

# **Key Description** 8bit 8 bit encoding

quoted-printablequoted-printable encoding base64 base 64 encoding 7bit 7 bit encoding

# **MemberKindEnum**

Specifies what kind of messages a member should receive from the list.

# **Key Description**

digest A digest mimedigestA MIME digest index Subject line index nomail No mail mail Normal list mail

### **MemberListSecurityEnum**

Specifies who may access the list of members.

**Key Description**

- 0 Only administrators may access the list of members
- 1 List members may access the list of members
- 2 Anyone may access the list of members

# **MemberStatusEnum**

Specifies the status of the member. Only members with status = normal will typically receive mail from a list.

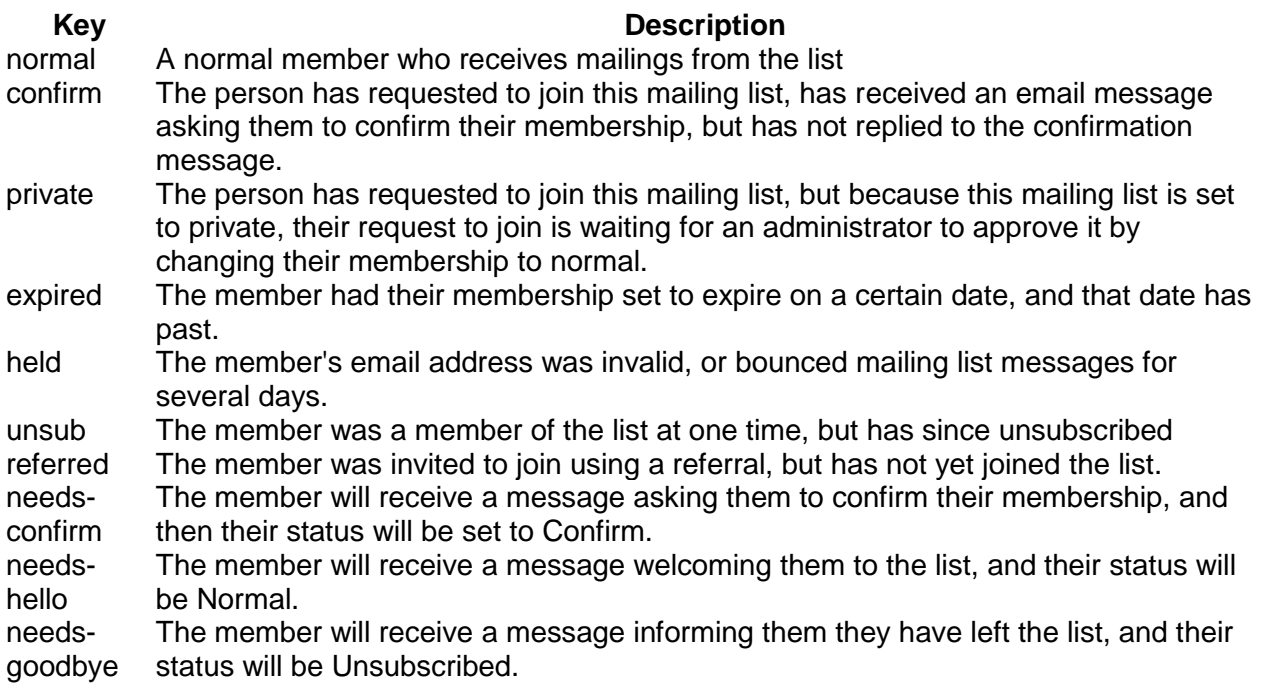

### **MergeCapOverrideEnum**

Specifies the level at which this list can override server scripting levels.

# **Key Description**

- 0 No scripting permitted
- 1 Safe scripting permitted
- 2 Full scripting permitted
- 3 Use server settings

# **MessageTypeEnum**

Specifies the type of document that should be sent.

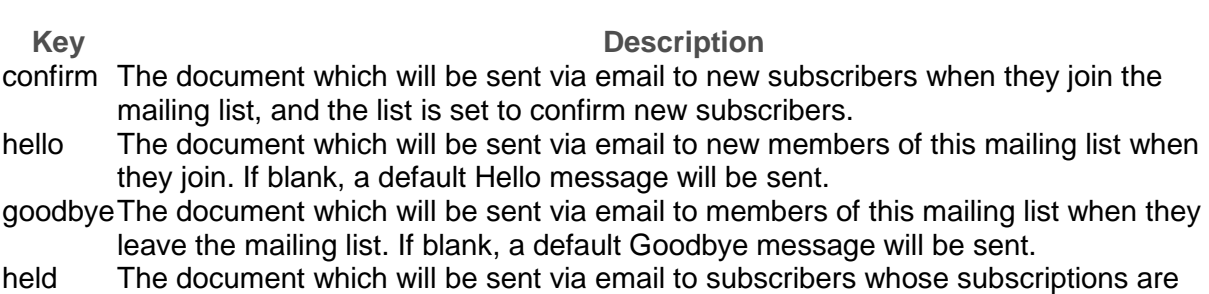

- being held due to delivery problems. If blank, a default Held message will be sent.
- private The document which will be sent via email to new members who join but cannot receive any messages until an administrator subscribes them to the list.

# **ModeratedEnum**

Specifies the kind of moderation required by a list.

**Key Description**

no No moderation required

all All messages must be moderated

numberThe first *n* number of messages for a member must be moderated. This number is defined by the value for ApproveNum in the [ListStruct](file:///C:/Users/mfriel/Documents/ListManager/API/lm11.2_api_manual.doc%23_Ref995080361)

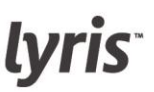

### **MriVisibilityEnum**

Specifies whether the Discussion Forum Interface is visible, hidden, or unavailble. Used by the [ListStruct.](file:///C:/Users/mfriel/Documents/ListManager/API/lm11.2_api_manual.doc%23_Ref995080361)

**Key Description**

- V List is visible
- H List is hidden; users may acces the list by going to the list URL directly
- I List is invisible and inaccessible

### **NameRequiredEnum**

Specifies whether a prospective member must provide a name when joining a list.

- **Key Description**
- 0 Providing a name is optional
- 1 Do not ask for a name
- 2 Providing a name is required

### **NewSubscriberPolicyEnum**

Specifies what requirements there are (if any) for new members.

# **Key Description**

open Anyone may join

private Administrator must approve new members

closed New members may only be added by administrator

passwordMembers may join if they supply the list password

### **PostPasswordEnum**

Specifies whether the user's password must be included in a message to be posted.

# **Key Description**

- 0 Password required
- 1 Password not required

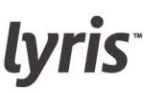

### **RecencyOperatorEnum**

Specifies whether a list's recency limit should be for more, fewer or exactly the number specified by the RecencyMailCount in the [ListStruct.](file:///C:/Users/mfriel/Documents/ListManager/API/lm11.2_api_manual.doc%23_Ref995080361)

# **Key Description**

- m More than the number of messages specified
- f Fewer than the number of messages specified
- e Exactly the number of messages specified

### **RecencyWhichEnum**

Specifies whether a mailing's recency limit should be for more, fewer or exactly the number specified by the RecencyNumberOfMailings in the [MailingStruct.](file:///C:/Users/mfriel/Documents/ListManager/API/lm11.2_api_manual.doc%23_Ref282306056)

# **Key Description**

- m More than the number of messages specified
- f Fewer than the number of messages specified
- e Exactly the number of messages specified

# **ScriptingLevelEnum**

Specifies the scripting level for the list.

# **Key Description**

- 0 No scripting permitted
- 1 Safe scripting permitted
- 2 Full scripting permitted

**SegmentTypeEnum**

Specifies the type of segment.

# **Key Description**

normal Normal segment triggered Triggered segment sequential Sequential segment

# **SubscriptionReportEnum**

Specifies the type of subscription report that should be mailed to list administrators.

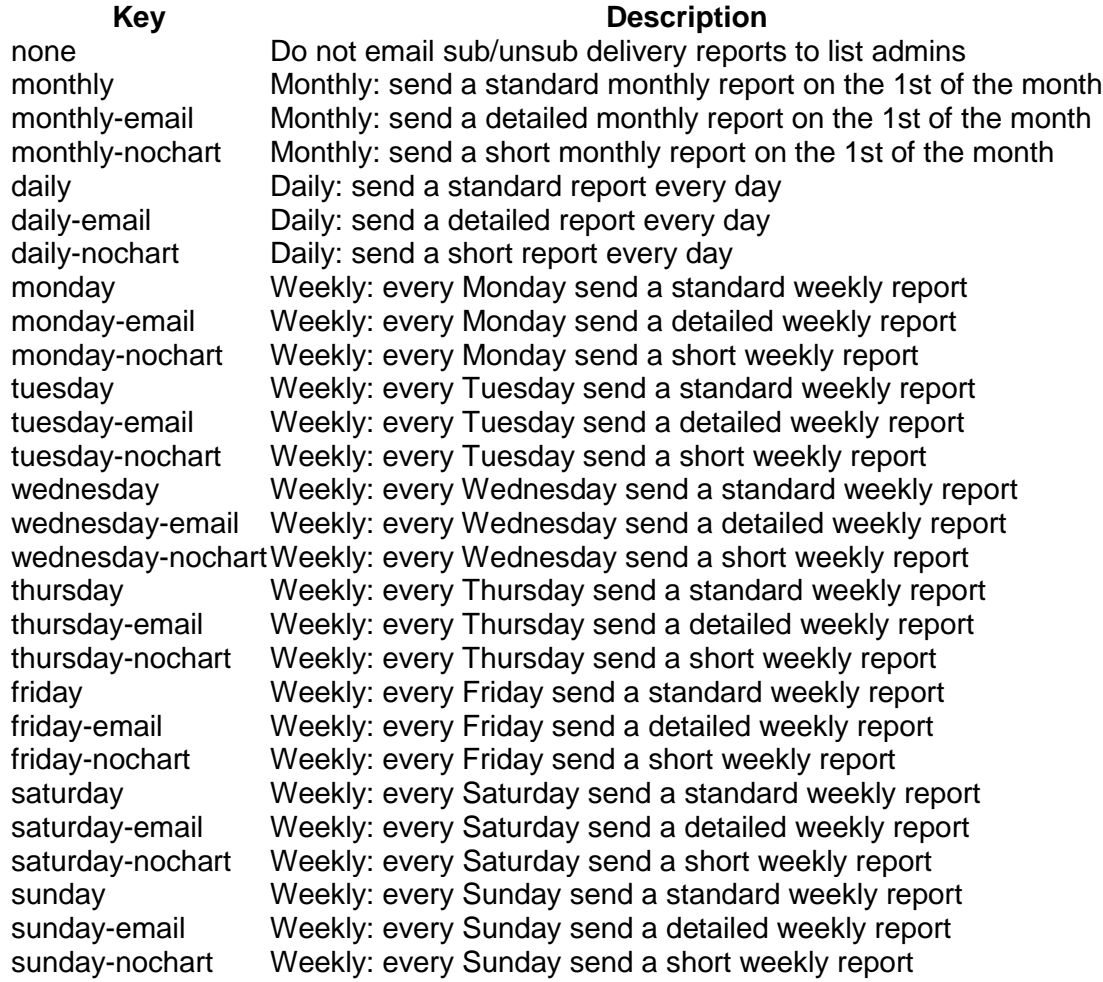